# Algorithmique, Arithmétique et Cryptographie

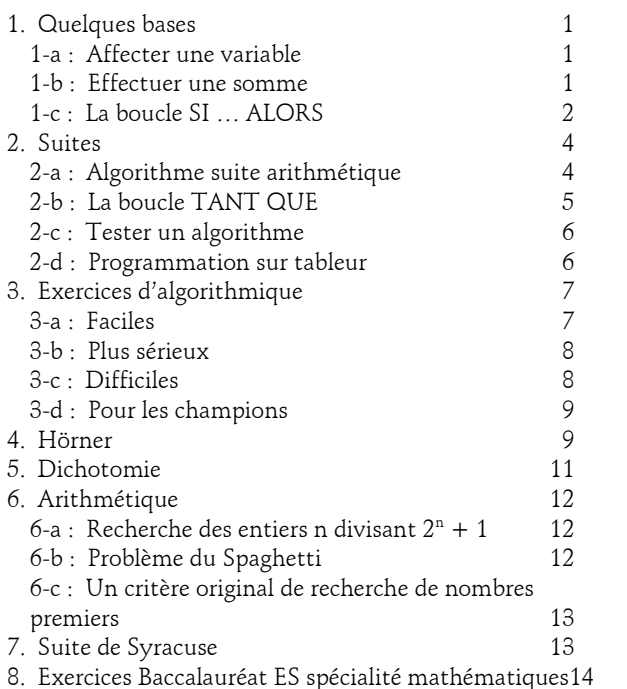

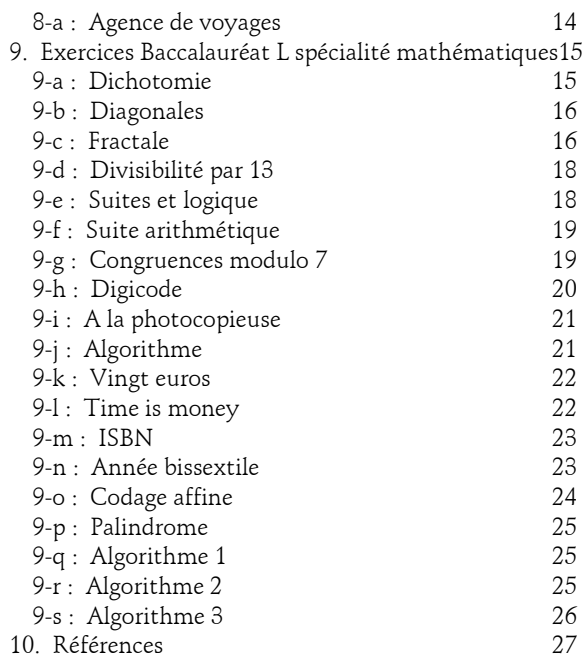

# <span id="page-0-0"></span>*1. Quelques bases*

#### <span id="page-0-1"></span>*1-a : Affecter une variable*

Qu'obtient-on à l'écran lorsque l'on programme l'algorithme suivant ? (Tester l'algorithme pas à pas)

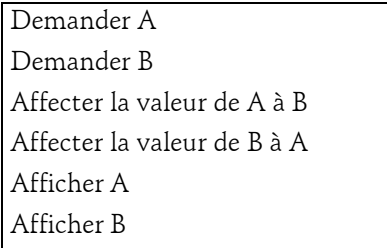

# <span id="page-0-2"></span>*1-b : Effectuer une somme*

Qu'obtient-on à l'écran lorsque l'on programme les algorithmes suivants ? (Tester l'algorithme pas à pas) exemple 1 :

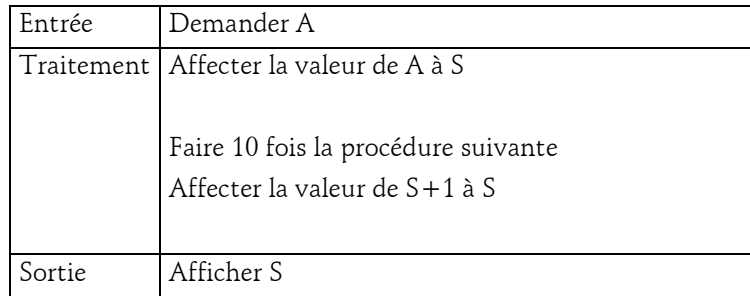

exemple 2 :

Donner à S la valeur 0 Début de la boucle Demander A Donner à S la valeur S+A Recommencer au début de la boucle jusqu'à ce que A=0 Afficher S

# <span id="page-1-0"></span>*1-c : La boucle SI … ALORS*

Pour un polynôme donné  $P(x) = ax^2 + bx + c$ , le programme suivant affiche le discriminant D et les solutions éventuelles. S'il n'y en a pas, il affiche "Pas de solutions".

Compléter l'algorithme :

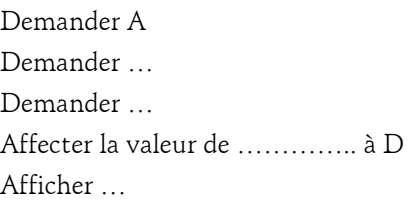

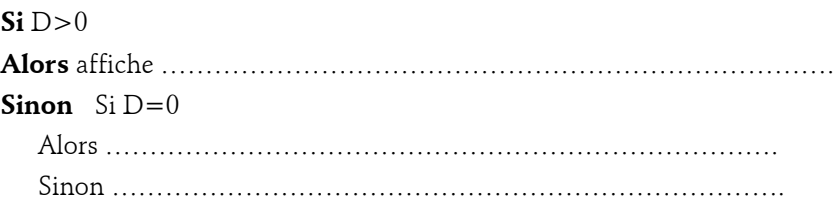

Voici cet algorithme traduit en langage machine :

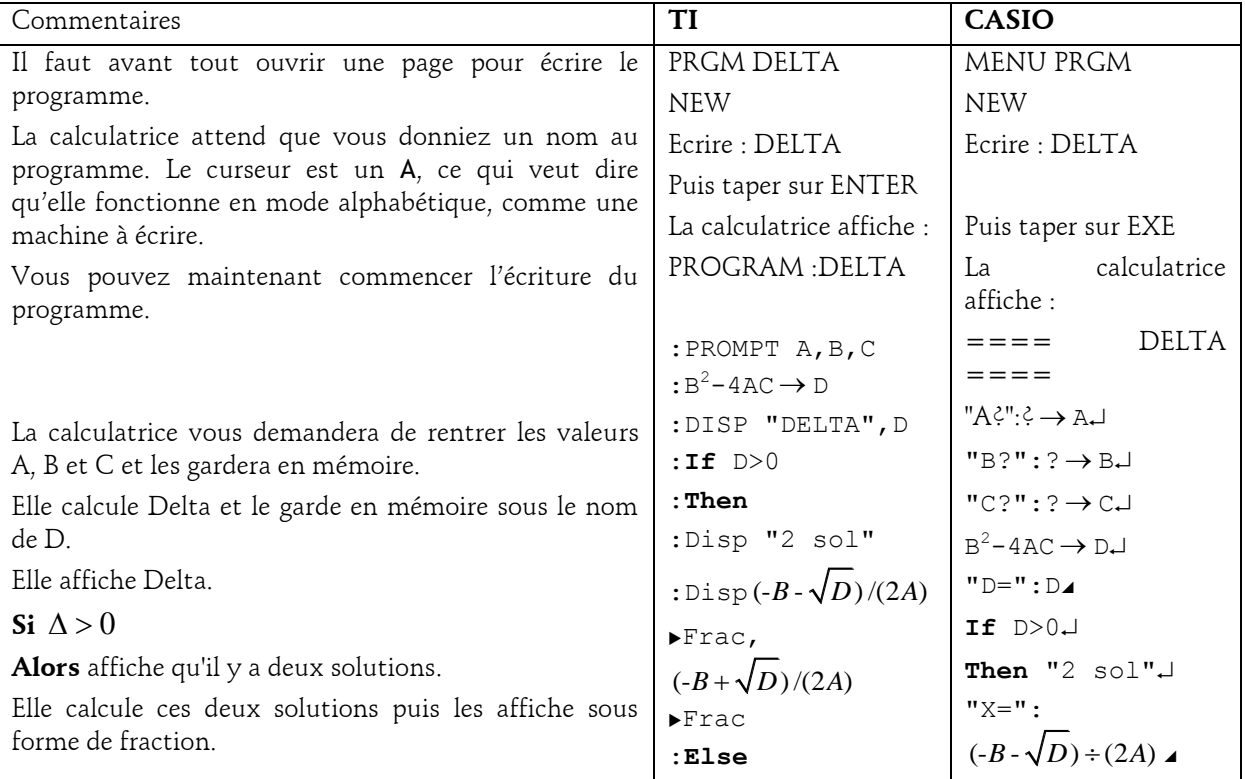

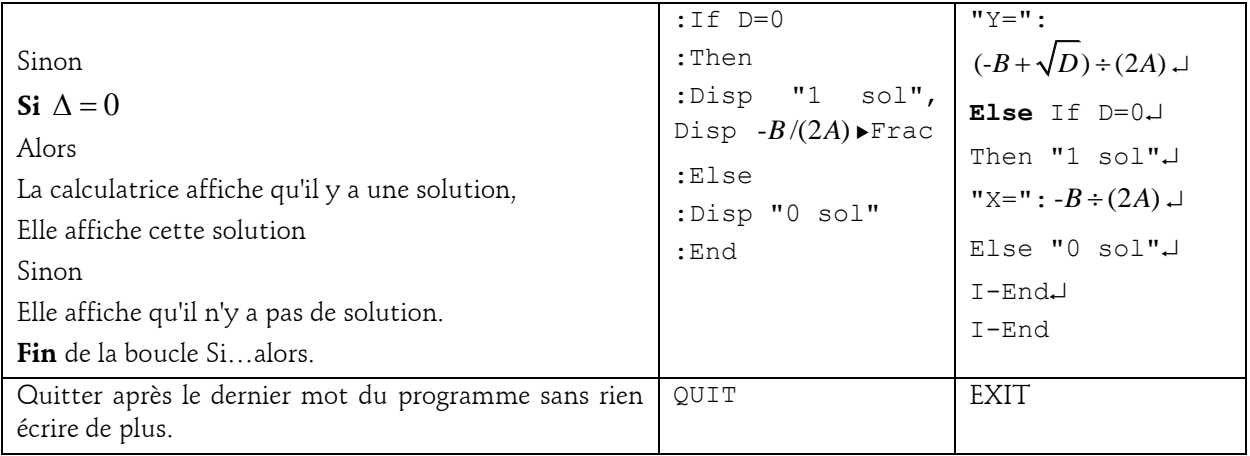

Pour exécuter le programme.

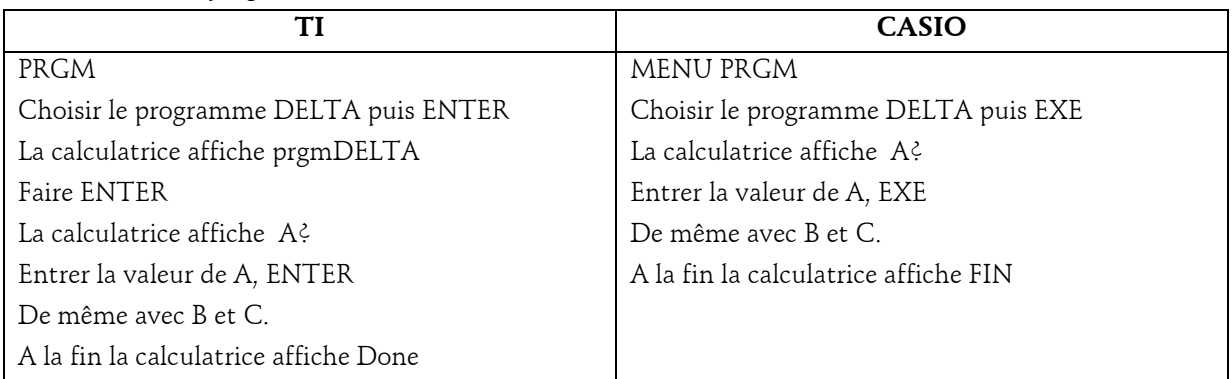

Où trouver les commandes pour écrire les programmes ?

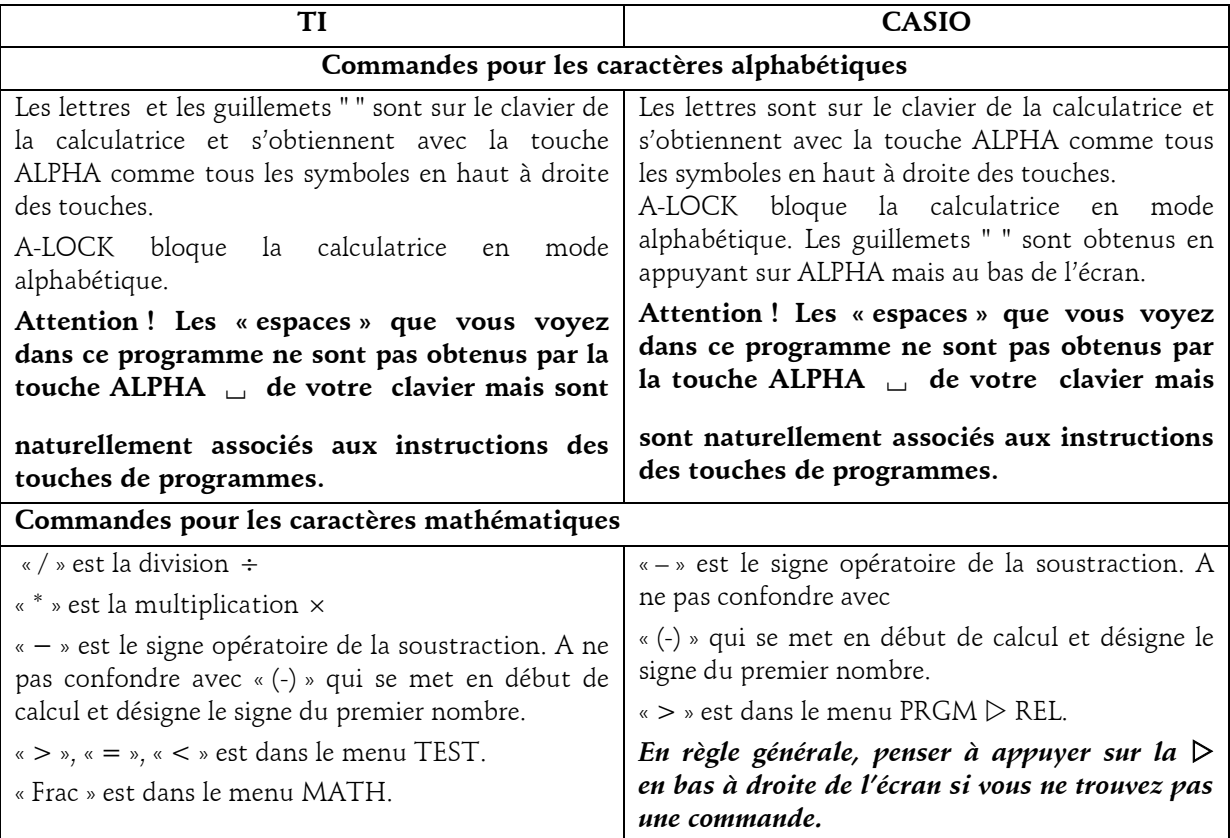

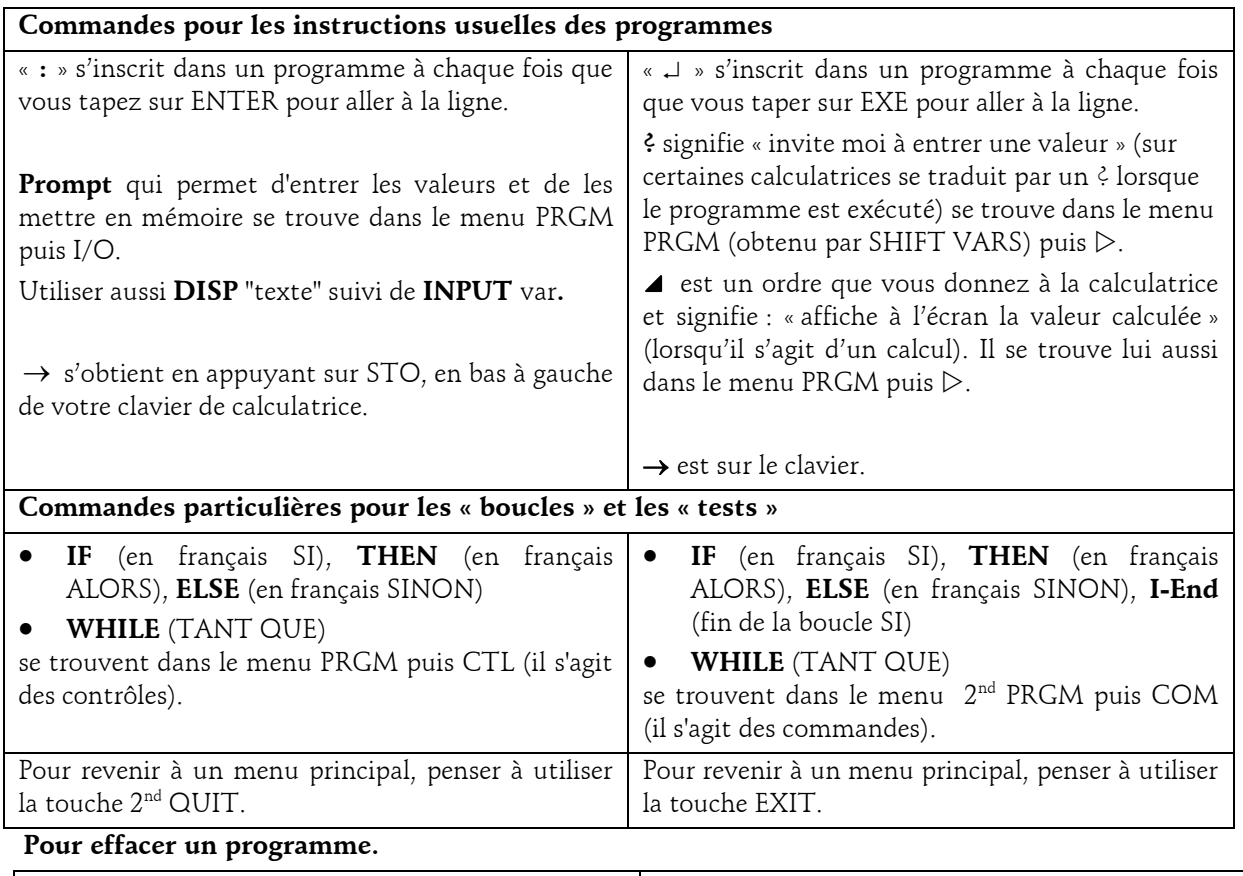

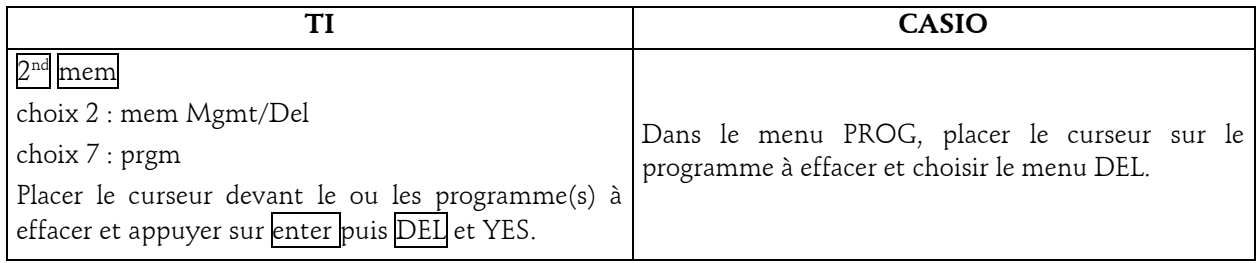

# <span id="page-3-0"></span>*2. Suites*

# <span id="page-3-1"></span>*2-a : Algorithme suite arithmétique*

 $u_0$ 

Le programme suivant calcule les termes successifs d'une suite arithmétique, lorsqu'on entre le premier terme *u*<sup>0</sup> , la raison et le nombre de termes souhaités.

Demander

la raison *r*

le rang *n* du dernier terme.

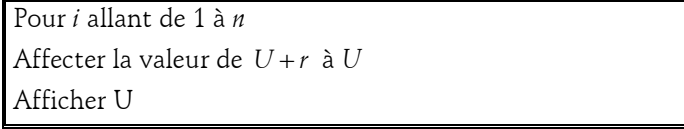

Voici comment cet algorithme peut se traduire en langage machine :

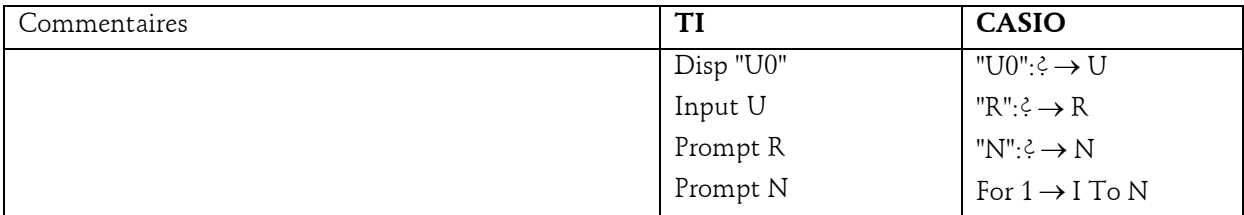

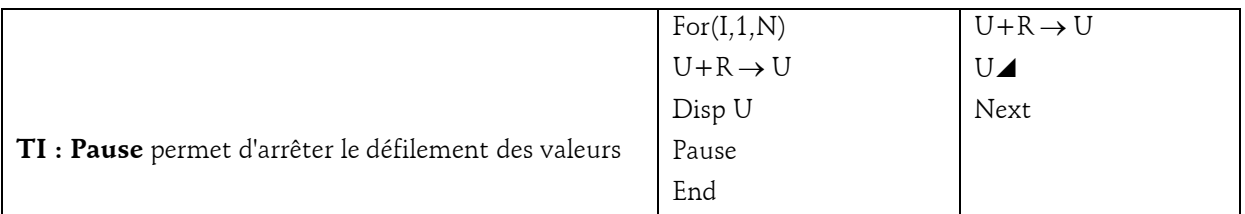

# <span id="page-4-0"></span>*2-b : La boucle TANT QUE*

Le programme suivant donne l'écriture en base B d'un nombre entier N écrit en base 10. Exercice : Déterminer l'écriture de 2123 en base 5.

Donner les valeurs successives du dividende N, du quotient Q et du reste R.

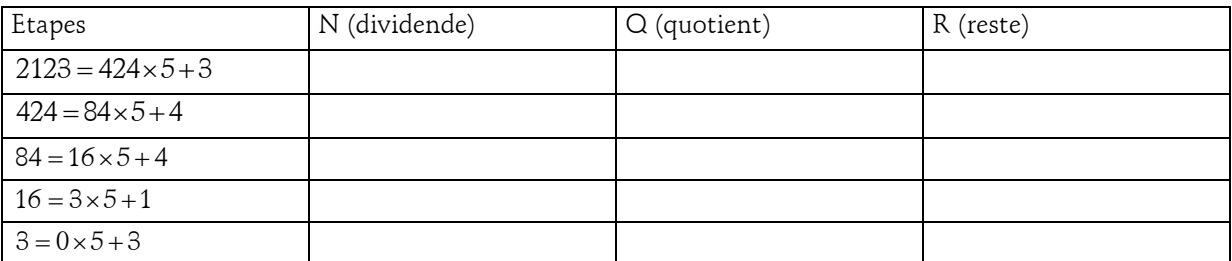

Qu'est ce qui provoque l'arrêt de cette suite de divisions ? Autrement dit, quel est le *test d'arrêt* ?

La fonction **INT** de la calculatrice donne la partie entière d'un nombre.

A l'aide de cette fonction, comment obtient-on le quotient de la division euclidienne de N par B ?

En déduire le reste de la division.

Compléter l'algorithme :

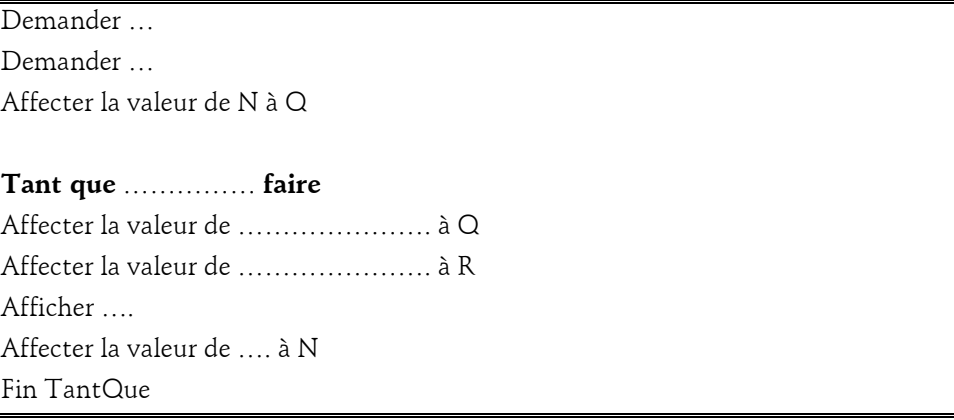

Voici comment cet algorithme peut se traduire en langage machine :

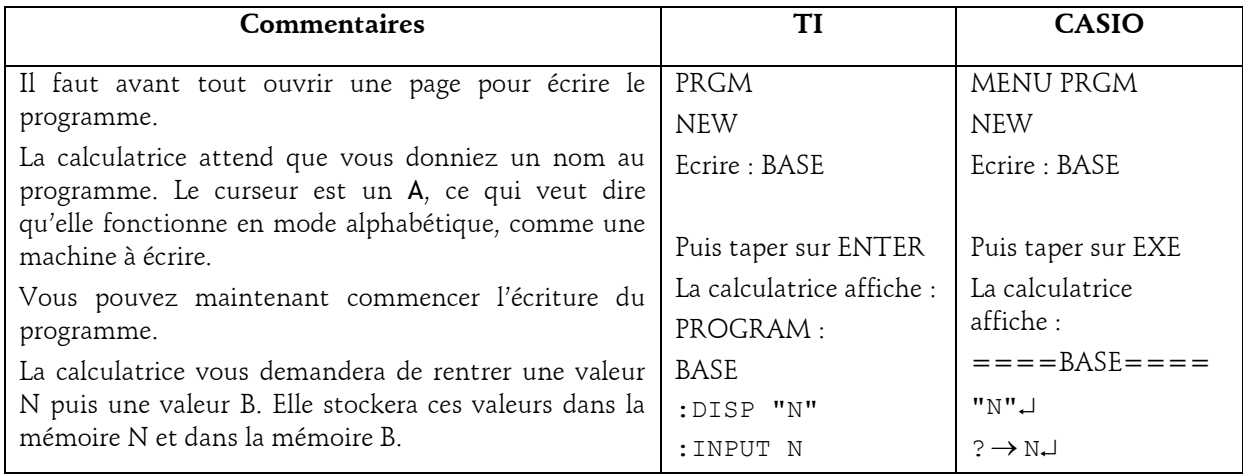

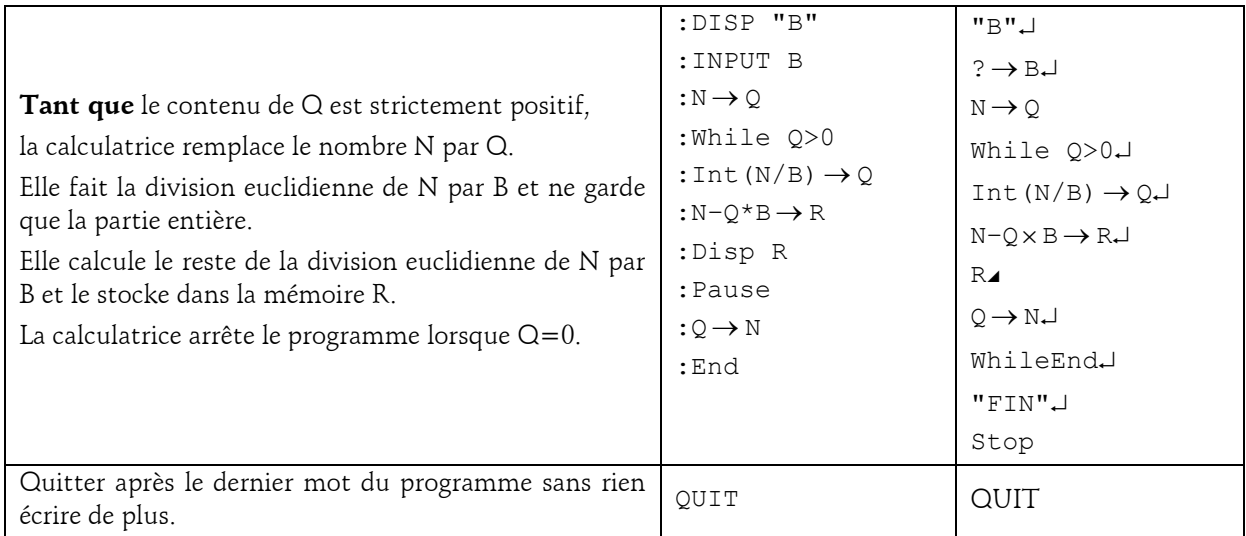

# <span id="page-5-0"></span>*2-c : Tester un algorithme*

Voici un algorithme de passage de la base 10 à la base B :

```
DEBUT
    Nombre

N
    Base \rightarrow B0 \rightarrow I0 \rightarrow ATANT QUE N > 0A+RESTE(N/B)\times 10^I \rightarrow AQUOTIENT de la division de N par B \rightarrow NI+1 \rightarrow IFIN TANT QUE
   AFFICHER (A)
FIN
```
#### Questions :

1. Tester cet algorithme pour N =111 et B=5 (Ecrire toutes les étapes).

2. Précisez ce que l'utilisateur obtient sur l'écran de la calculatrice pour un nombre N.

3. Cet algorithme fonctionne-t-il pour une base supérieure ou égale à 10 ? Justifier.

## <span id="page-5-1"></span>*2-d : Programmation sur tableur*

Vous pourrez utiliser la fonction MOD : « =MOD(nombre ; diviseur) » renvoie le reste d'une division.

Voici une feuille de calcul sur tableur :

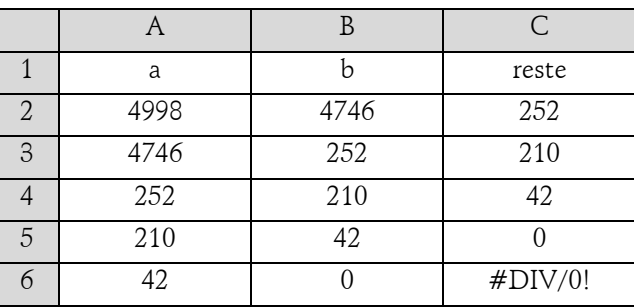

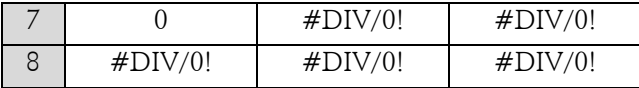

1. Que permet-elle de calculer ?

2. Quelle formule a été écrite en A3, B3 et C2 ?

3. Comment obtient-on les résultats dans les plages de cellules (A4 : A8) et (C3 : C8) ?

Expliquez le message d'erreur qui apparaît dans cette feuille.

## <span id="page-6-0"></span>*3. Exercices d'algorithmique*

#### <span id="page-6-1"></span>*3-a : Faciles*

#### 1. Un programme carré

Ecrire un programme qui demande un nombre à l'utilisateur, puis qui calcule et affiche le carré de ce nombre.

# 2. Il suffira d'un signe

Ecrire un algorithme qui demande un nombre à l'utilisateur, et l'informe ensuite si ce nombre est positif ou négatif (on laisse de côté le cas où le nombre vaut zéro).

#### 3. La pendule

Ecrivez un algorithme qui demande sous forme de nombres l'heure qu'il est (un nombre pour les heures, un pour les minutes et un pour les secondes). Cet algorithme indiquera ensuite s'il s'agit d'une heure valide ou non.

#### 4. Roulez jeunesse !

Ecrire un algorithme qui demande l'âge d'un enfant à l'utilisateur. Ensuite, il l'informe de sa catégorie :

- « Poussin » de 6 à 7 ans
- « Pupille » de 8 à 9 ans
- « Minime » de 10 à 11 ans
- « Cadet » après 12 ans

## 5. Le distributeur de boissons chaudes

Voici un distributeur de boissons chaudes

Cet appareil peut servir du café à 0,50 euros, du cappuccino à 0,80 euros et du thé à 0,60 euros.

Le monnayeur, ainsi que la calculatrice intégrée et l'ordinateur sont en état de fonctionnement et on suppose que la machine contient assez de boissons et de monnaie par la suite.

L'embêtant, c'est que la machine n'a pas été programmée…

# **A. Abordons les différents cas de figure…**

1. Imaginez un début de « dialogue » qui pourrait avoir lieu entre un client et la machine.

2. Si on nomme *p* le prix à payer et *s* la somme insérée dans la machine, précisez ce qui devrait se passer dans les cas de figures suivants :  $s < p$ ,  $s = p$ ,  $s > p$ .

## **B. Algorithme**

1. Déterminer les entrées/sorties de l'algorithme à mettre en place (L'*algorithme* a besoin de données en *entrée*, et fournit un résultat en *sortie*).

2. Créer un algorithme pour la machine.

# <span id="page-7-0"></span>*3-b : Plus sérieux*

# 1. Boule de cristal

Cet algorithme est destiné à prédire l'avenir, et il doit être infaillible !

Il lira au clavier l'heure et les minutes, et il affichera l'heure qu'il sera une minute plus tard. Par exemple, si l'utilisateur tape 21 puis 32, l'algorithme doit répondre : " Dans une minute, il sera 21 heure(s) 33 ".

NB : on suppose que l'utilisateur entre une heure valide. Pas besoin donc de la vérifier.

# 2. Premier degré

Ecrire l'algorithme qui demande les deux paramètres A et B d'un polynôme du premier degré. Le programme donnera ensuite le nombre et la valeur de la racine du polynôme.

# 3. Deuxième degré

Ecrire l'algorithme qui demande les trois paramètres A, B et C d'un polynôme du second degré. Le programme donnera ensuite le nombre et la valeur des racines du polynôme.

# 4. Têtu

Ecrire un algorithme qui demande à l'utilisateur un nombre compris entre 1 et 3 jusqu'à ce que la réponse convienne.

# 5. Jamais content

Ecrire un algorithme qui demande un nombre compris entre 10 et 20, jusqu'à ce que la réponse convienne. En cas de réponse supérieure à 20, on fera apparaître un message : « Plus petit ! », et inversement, « Plus grand ! » si le nombre est inférieur à 10.

## 6. En série

Ecrire un algorithme qui demande un nombre de départ, et qui ensuite affiche les dix nombres suivants. Par exemple, si l'utilisateur entre le nombre 17, le programme affichera les nombres de 18 à 27.

## 7. A table !

Ecrire un algorithme qui demande un nombre de départ, et qui ensuite écrit la table de multiplication de ce nombre, présentée comme suit (cas où l'utilisateur entre le nombre 7) :

Table de 7 : 7 x 1 = 7 7 x 2 = 14 7 x 3 = 21 … 7 x 10 = 70

# <span id="page-7-1"></span>*3-c : Difficiles*

1. Elections

Les élections législatives, en Laponie Méridionale, obéissent à la règle suivante :

□ lorsque l'un des candidats obtient plus de 50% des suffrages, il est élu dès le premier tour.

 $\Box$  en cas de deuxième tour, peuvent participer uniquement les candidats ayant obtenu au moins 12,5% des voix au premier tour.

Vous devez écrire un algorithme qui permette la saisie des scores de quatre candidats au premier tour. Cet algorithme traitera ensuite le candidat numéro 1 (et uniquement lui) : il dira s'il est élu, battu, s'il se trouve en ballottage favorable (il participe au second tour en étant arrivé en tête à l'issue du premier tour) ou défavorable (il participe au second tour sans avoir été en tête au premier tour).

## 2. Une somme de travail

Ecrire un algorithme qui demande un nombre de départ, et qui calcule la somme des entiers jusqu'à ce nombre (sans utiliser la formule magique). Par exemple, si l'on entre 5, le programme doit calculer :

$$
1 + 2 + 3 + 4 + 5 = 15
$$

## 3. Factorielle

Ecrire un algorithme qui demande un nombre de départ, et qui calcule sa factorielle.

#### 4. Un exo qui assure

Une compagnie d'assurance automobile propose à ses clients quatre familles de tarifs identifiables par une couleur, du moins au plus onéreux : tarifs bleu, vert, orange et rouge.

Le tarif dépend de la situation du conducteur :

un conducteur de moins de 25 ans et titulaire du permis depuis moins de deux ans, se voit attribuer le tarif rouge, si toutefois il n'a jamais été responsable d'accident. Sinon, la compagnie refuse de l'assurer.

un conducteur de moins de 25 ans et titulaire du permis depuis plus de deux ans, ou de plus de 25 ans mais titulaire du permis depuis moins de deux ans a le droit au tarif orange s'il n'a jamais provoqué d'accident, au tarif rouge pour un accident, sinon il est refusé.

un conducteur de plus de 25 ans titulaire du permis depuis plus de deux ans bénéficie du tarif vert s'il n'est à l'origine d'aucun accident et du tarif orange pour un accident, du tarif rouge pour deux accidents, et refusé au-delà

De plus, pour encourager la fidélité des clients acceptés, la compagnie propose un contrat de la couleur immédiatement la plus avantageuse s'il est entré dans la maison depuis plus d'un an.

Ecrire l'algorithme permettant de saisir les données nécessaires (sans contrôle de saisie) et de traiter ce problème. Avant de se lancer à corps perdu dans cet exercice, on pourra réfléchir un peu et s'apercevoir qu'il est plus simple qu'il n'en a l'air (cela s'appelle faire une analyse !)

#### 5. Perdu de recherche

Ecrire un programme qui fait saisir par l'utilisateur 20 valeurs dans un tableau de 20 cases, puis qui demande ensuite un 21ème nombre.

Le programme doit rechercher si ce nombre fait ou non partie des 20 valeurs précédemment saisies dans le tableau.

#### <span id="page-8-0"></span>*3-d : Pour les champions*

## 1. La date

Ecrivez un algorithme qui après avoir demandé un numéro de jour, de mois et d'année à l'utilisateur, renvoie s'il s'agit ou non d'une date valide.

Cet exercice est certes d'un manque d'originalité affligeant, mais après tout, en algorithmique comme ailleurs, il faut connaître ses classiques ! Et quand on a fait cela une fois dans sa vie, on apprécie pleinement l'existence d'un type numérique « date » dans certains langages…).

Il n'est sans doute pas inutile de rappeler rapidement que le mois de février compte 28 jours, sauf si l'année est bissextile, auquel cas il en compte 29. L'année est bissextile si elle est divisible par quatre. Toutefois, les années divisibles par 100 ne sont pas bissextiles, mais les années divisibles par 400 le sont. Ouf !

Un dernier petit détail : vous ne savez pas, pour l'instant, exprimer correctement en pseudo-code l'idée qu'un nombre A est divisible par un nombre B. Aussi, vous vous contenterez d'écrire en bons télégraphistes que A divisible par B se dit « A dp B ».

# 2. Pour la combine, on s'arrange

Ecrivez un programme qui à partir de deux nombres *n* et *p*, calcule la valeur des arrangements et des combinaisons de ces deux nombres.

## *4. Hörner*

**Remarque :** Soit *P*(*x*) un polynôme de degré *n*. *P*(*x*) peut s'écrire sous la forme suivante :

<span id="page-8-1"></span>**emarque** : Soit  $P(x)$  un polynôme de degré *n*.  $P(x)$  peut s'écrire sous la forme suivante :<br>  $(x) = a_0 + a_1x + a_2x^2 + a_3x^3 + ... = a_0 + x(a_1 + a_2x + a_3x^2 + ...) = a_0 + x(a_1 + x(a_2 + x(a_3 + ...)$ **4. Hörner**<br>**Remarque** : Soit  $P(x)$  un polynôme de degré *n*.  $P(x)$  peut s'écrire sous la forme suivante :<br> $P(x) = a_0 + a_1x + a_2x^2 + a_3x^3 + ... = a_0 + x(a_1 + a_2x + a_3x^2 + ...) = a_0 + x(a_1 + x(a_2 + x(a_3 + ...)))$ 

On peut utiliser cette forme pour calculer l'image d'un réel  $x_0$  par *P*. C'est la méthode de Hörner.

Algorithme :

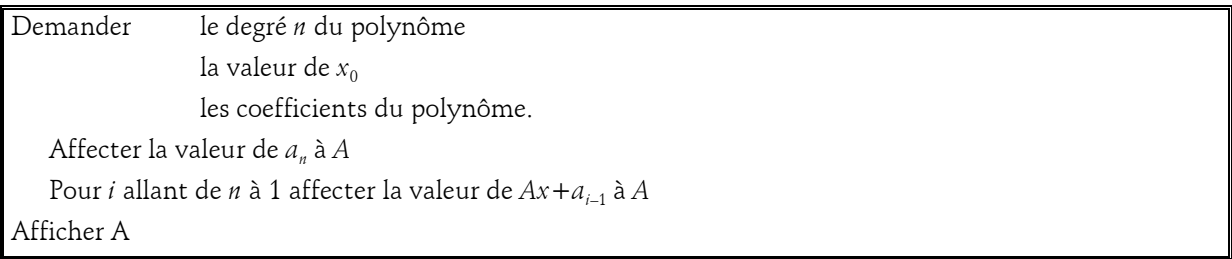

Voici comment cet algorithme peut se traduire en langage machine :

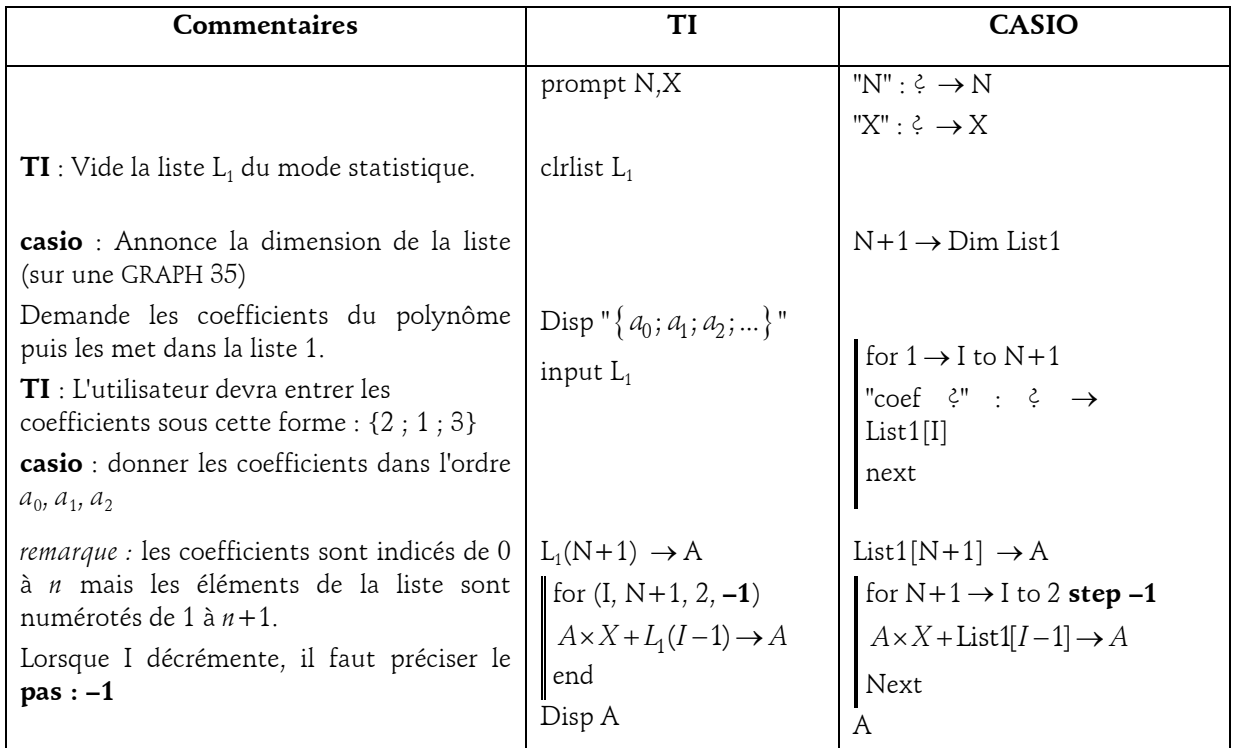

Questions :

1. Tester cet algorithme avec  $P(x) = 2 - 4x + 3x^2 + 2x^3 - 0, 5x^4$  et  $x_0 = 7$ .

2. Ecrire ce polynôme sous la forme présentée en introduction puis déterminer le nombre d'opérations effectuées (additions et multiplications) pour calculer P(7).

3. Compter le nombre d'opérations effectuées pour le calcul suivant :<br> $P(7) = 2 - 4 \times 7 + 3 \times 7^2 + 2 \times 7^3 - 0, 5 \times 7^4$ .

$$
P(7) = 2 - 4 \times 7 + 3 \times 7^2 + 2 \times 7^3 - 0.5 \times 7^4
$$

4. Ecrire l'algorithme qui permet de calculer l'image de  $x_0$  comme dans le calcul précédent.

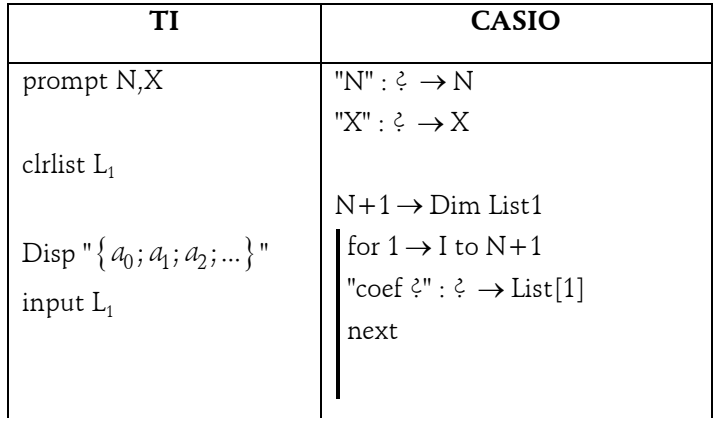

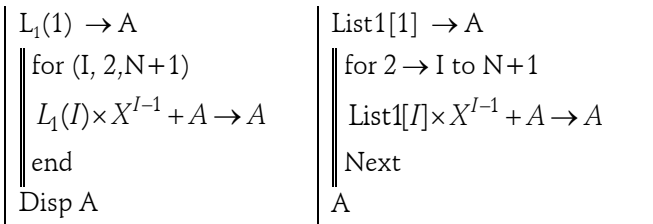

Pour **comparer les vitesses d'exécution** des deux programmes précédents (calcul de l'image d'un nombre par un polynôme) sur les calculatrices **TI**, , on pourra les faire tourner avec le polynôme de degré 100 et dont tous les coefficients sont 10 :

seq(10,K,1,101,1)

(Avec X=2 ; 4 secondes avec Hörner et 7 secondes avec l'autre !)

Pour information : Pour un polynôme de degré *n* :

Le nombre d'opérations avec l'écriture  $a_0 + a_1x + a_2x^2 + ... + a_{n-1}x^{n-1} + a_nx^n$  est de l'ordre de  $\frac{n^2}{2}$ 2  $\frac{n^2}{2}$ , plus

précisément 2 3 2 2  $\frac{n^2}{2} + \frac{3}{2}n$ .

Le nombre d'opérations avec l'écriture 0 1 2 3 1 ( ( ( ...( )... ) *n n a x a x a x a a xa* est de l'ordre de 2*n*.

# <span id="page-10-0"></span>*5. Dichotomie*

Le programme suivant donne un encadrement d'amplitude choisie d'une solution de l'équation *f*(*x*)=0. Il nécessite de connaître un intervalle où se situe la solution.

Algorithme :

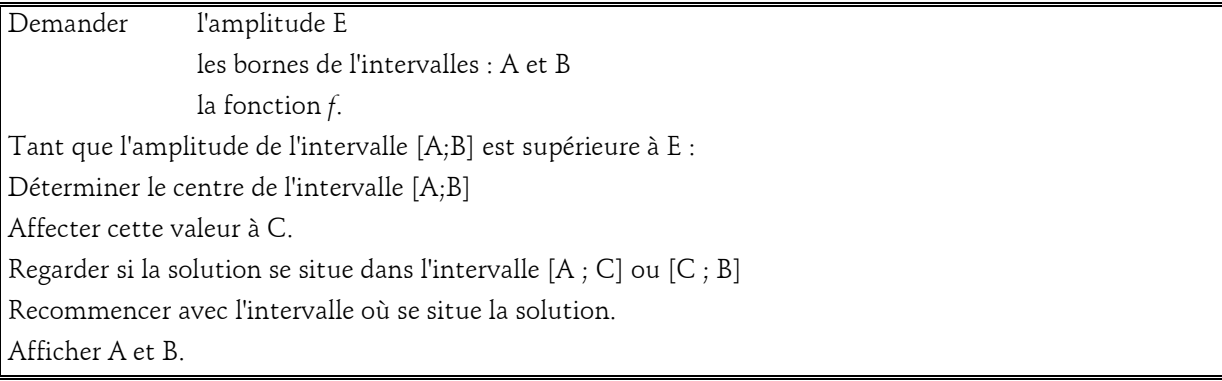

Voici comment cet algorithme peut se traduire en langage machine :

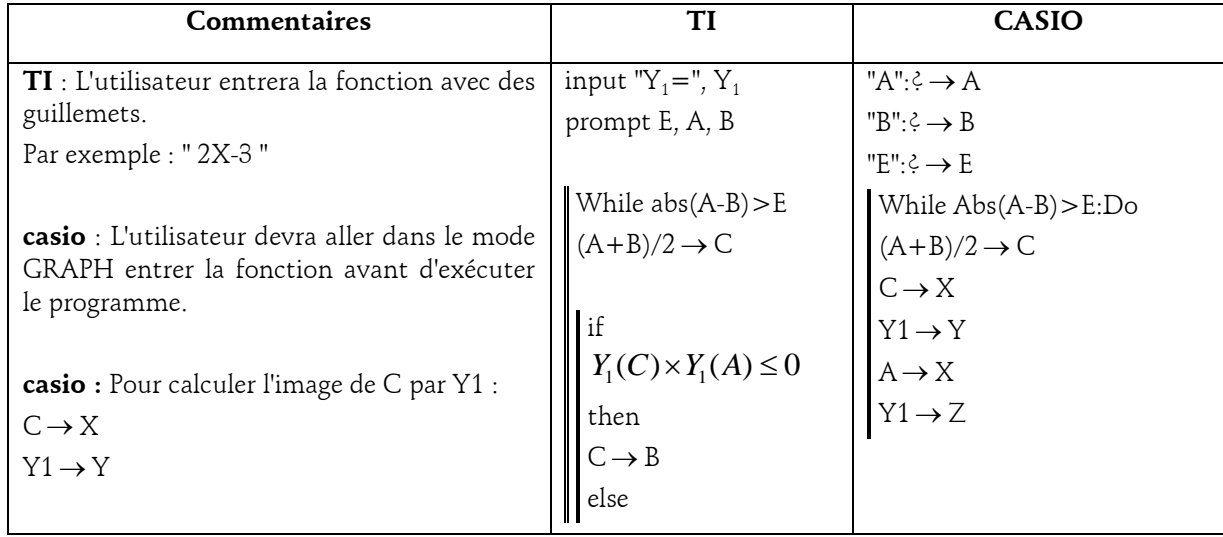

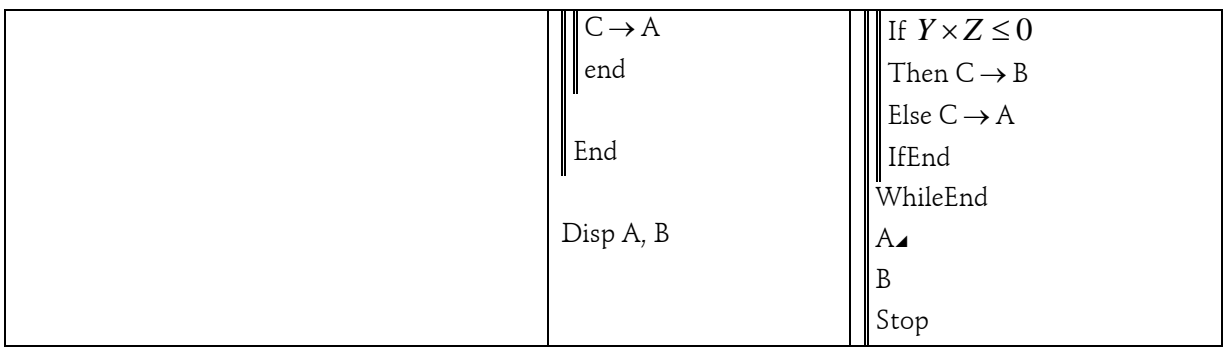

Questions ·

1. Tester cet algorithme pas à pas avec  $E=0,1; I=[0;2]$  ;  $f(x)=2x-3$  . Quelles sont les valeurs de A et B affichées ?

2.  $A = 1,4375$  et  $B = 1,5$ .

a. Donner une valeur approchée par excès à  $\rm 10^{-1}$  de la solution.

b. Donner une valeur approchée par défaut à  $10^{-1}\,$ de la solution.

c. Peut-on donner une valeur arrondie à  $10^{-1}\,$  de la solution avec ces valeurs de A et B ? Justifier.

d. Quelle amplitude faut-il prendre pour avoir une valeur arrondie à  $10^{-1}\,$  de la solution ?

3. La solution de l'équation  $f(x) = 0$  est  $\frac{3}{2}$  $\frac{3}{2}$ . Quelle instruction peut-on ajouter à la fin du programme pour qu'il ne donne que A (ou que B) lorsque c'est la solution exacte ?

# <span id="page-11-0"></span>*6. Arithmétique*

# <span id="page-11-1"></span>*6-a : Recherche des entiers n divisant 2<sup>n</sup> + 1*

# Algorithme

```
Demander n
     Pour i allant de 1 à n
             Si n divise 2^n + 1alors afficher n
             Fin du Si
     Fin du Pour
```
Cet algorithme est séduisant et simple mais ….sur une machine classique, la division de 2*<sup>n</sup>* + 1 par *n* pose des problèmes dès que *n* dépasse 50 (au passage, une première analyse aurait permis de faire remarquer que les seules solutions possibles sont des nombres impairs). Il s'agit donc de savoir comment exprimer le fait que *n* divise  $2^n + 1$ .

<http://pagesperso-orange.fr/gery.huvent/irem/ndivise2n+1.pdf>

# <span id="page-11-2"></span>*6-b : Problème du Spaghetti*

Je dispose d'un spaghetti. Quelle est la probabilité qu'en le coupant en trois je puisse former avec les trois bouts obtenus un triangle ?

Algorithme Initialisation de la variable R (nombre de succès) Demander le nombre d'essais N Pour I allant de 1 à N Essai I Couper le premier morceau de longueur X

Couper le second morceau de longueur Y Calculer la longueur du troisième morceau Z Si le maximum de ces trois longueurs est inférieur ou égal à 0,5 Alors Augmenter R de 1 Fin du Si Fin du Pour

Afficher R/N

Il reste à savoir ce que signifie couper un spaghetti en trois. On peut en effet, le couper en deux puis couper le morceau le plus long en deux. Mais est-ce la seule solution ? Il serait donc intéressant de chercher différents modèles et faire compléter l'algorithme précédent.

#### <span id="page-12-0"></span>*6-c : Un critère original de recherche de nombres premiers*

(Critère de Sundaram) On considère le tableau suivant :

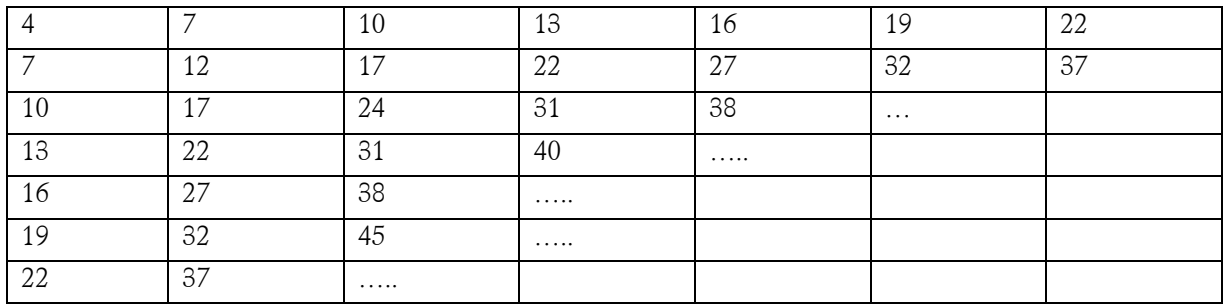

On montre que si N est dans ce tableau 2N+1 est composé et que si N n'y est pas 2N + 1 est premier. Comment bâtir à partir de ce tableau la liste des nombres premiers inférieurs ou égaux à un entier A donné ?

Vous trouverez tous les renseignements dans les deux textes suivants sur les nombres premiers : [http://pagesperso-orange.fr/gery.huvent/irem/nbpremier\\_partie1.pdf](http://pagesperso-orange.fr/gery.huvent/irem/nbpremier_partie1.pdf) [http://pagesperso-orange.fr/gery.huvent/irem/nbpremier\\_partie2.pdf](http://pagesperso-orange.fr/gery.huvent/irem/nbpremier_partie2.pdf)

Dans le même type de registre, quelques programmes et idées : <http://ww3.ac-poitiers.fr/math/prof/objets/index.htm>

## <span id="page-12-1"></span>*7. Suite de Syracuse*

La suite de Syracuse est définie par  $u_0 \in \mathbb{N}^*$  et

Pour tout 
$$
n \in \mathbb{N}
$$
,  $u_{n+1} = \begin{cases} \frac{u_n}{2} & \text{si } n \text{ est pair} \\ 3u_n + 1 & \text{si } u_n \text{ est impair} \end{cases}$ 

1. Calculer les premiers termes de la suite pour  $u_0 = 1$ ;  $u_0 = 3$  et  $u_0 = 7$ .

On ne sait pas à l'heure actuelle s'il existe un entier  $u_0$  pour lequel cette suite n'atteint jamais 1.

2. Ecrire un programme demandant  $u_0$  et  $n$  à l'utilisateur et affichant toutes les valeurs  $\,u_1$  ;  $u_2$  ; ... ;  $u_n$ .

3. Ecrire un programme demandant  $u_0$  *à* l'utilisateur et affichant toutes les valeurs  $\,u_1,u_2,...,u_N\,$  où  $N$  est le plus petit entier  $k \in \mathbb{N}^*$  tel que  $u_k = 1$ .

4. Modifier votre programme pour qu'il affiche en plus N et le plus grand élément de la séquence (*u<sup>0</sup> , …,uN)* Réponses :

```
1. Pour u_0 = 1: u_1 = 4, u_2 = 2, u_3 = 1 u_0 = 1, u_1 = 4, u_2 = 2, u_3 = 1 ...
2.
Demander u_0Demander n
Affecter la valeur de u0 à U
        Pour i allant de 1 à N
                Si U est pair Affecter la valeur de U/2 à U
                Sinon Affecter la valeur de 3U+1 à U
                Fin Si
        Afficher U
        Fin de la boucle
Afficher U
3.
Demander u_0Affecter la valeur de u0 à U
        Tant que U \neq 1Si U est pair Affecter la valeur de U/2 à U
                Sinon Affecter la valeur de 3U+1 à U
                Fin Si
        Afficher U
        Fin Tant que
4.
Demander u_0Affecter la valeur de u_0 à U
Affecter la valeur 0 à N
Affecter la valeur de U à V
   Tant que U \neq 1Affecter la valeur de N+1 à N
                Si U est pair Affecter la valeur de U/2 à U
                Sinon Affecter la valeur de 3U+1 à U
                Fin Si
                Afficher U
                Si U>V Affecter la valeur de U à V
   Fin Tant que
Afficher V
Afficher N
```
# <span id="page-13-0"></span>*8. Exercices Baccalauréat ES spécialité mathématiques*

<span id="page-13-1"></span>*8-a : Agence de voyages*

*Baccalauréat ES spécialité - Pondicherry avril 2009*

Une agence de voyages organise différentes excursions dans une région du monde et propose la visite de sites incontournables, nommés A, B, C, D, E et F.

Ces excursions sont résumées sur le graphe ci-dessous dont les sommets désignent les sites, les arêtes représentent les routes pouvant être empruntées pour relier deux sites et le poids des arêtes désigne le temps de transport (en heures) entre chaque site.

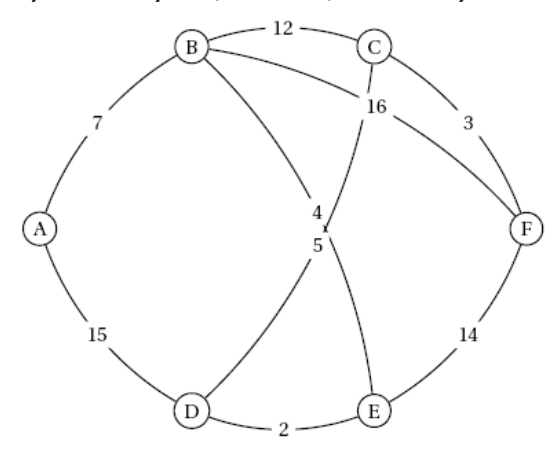

1. Justifier que ce graphe est connexe.

2. Un touriste désire aller du site A au site F en limitant au maximum les temps de transport.

a. En utilisant un algorithme, déterminer la plus courte chaîne reliant le sommet A au sommet F.

b. En déduire le temps de transport minimal pour aller du site A au site F.

3. Un touriste désirant apprécier un maximum de paysages souhaite suivre un parcours empruntant toutes les routes proposées une et une seule fois.

Si ce parcours existe, le décrire sans justifier ; dans le cas contraire justifier qu'un tel parcours n'existe pas.

#### <span id="page-14-0"></span>*9. Exercices Baccalauréat L spécialité mathématiques*

# <span id="page-14-1"></span>*9-a : Dichotomie*

*Bac L, spé maths Centres étrangers, juin 2009.*

On définit une fonction *f* sur l'intervalle [*a* ; *b*].

- 1. Vérifier que  $f$  s'annule une seule fois sur  $[a \ ; b],$  en  $\alpha$  .
- 2. On considère l'algorithme suivant :

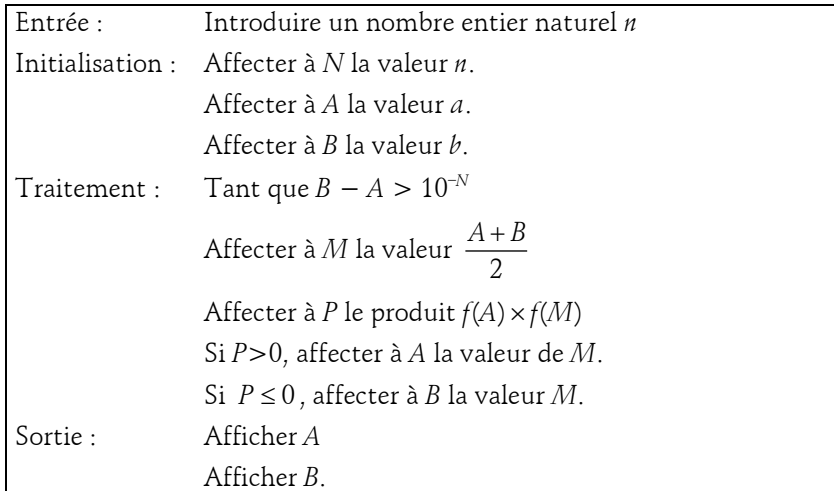

a. On a fait fonctionner cet algorithme pour *n* = 2. Compléter le tableau donnant les différentes étapes.

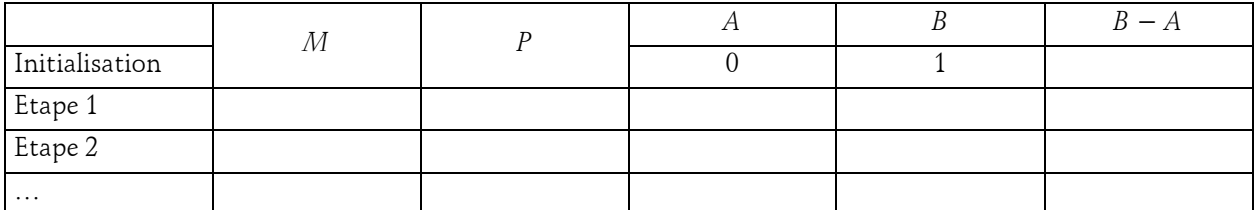

b. Cet algorithme détermine un encadrement de la solution  $\alpha$  de l'équation  $f(x) = 0$  sur l'intervalle [*a* ; *b*]. Quelle influence le nombre entier *n*, introduit au début de l'algorithme, a-t-il sur l'encadrement obtenu ?

## <span id="page-15-0"></span>*9-b : Diagonales*

#### *Bac L, spé maths France métro. & La Réunion, sept. 2009*

On appelle DIAGONALE d'un polygone régulier tout segment de droite joignant deux sommets *non consécutifs* du polygone. Ainsi, un triangle équilatéral ne possède aucune diagonale et un carré en possède deux.

1. Dans le tableau ci-dessous tracer en couleur toutes les diagonales des polygones réguliers à 5, 6, 7, 8 côtés, puis indiquer leur nombre dans la ligne suivante.

Dans la suite de l'exercice, on admet que le nombre *d* de diagonales d'un polygone régulier à *n* côtés (*n* 

étant un entier naturel supérieur ou égal à 3) est donné par la formule :  $d = \frac{n(n-3)}{2}$ 2  $d = \frac{n(n-3)}{2}.$ 

2. On cherche à déterminer dans quels polygones réguliers le nombre *d* de diagonales est un multiple entier du nombre *n* de côtés.

a. Exploiter ce qui a été fait dans les questions précédentes pour dire si chacune des propositions suivantes est VRAIE ou FAUSSE. Chaque réponse doit être justifiée.

Proposition 1 : Il existe au moins un polygone régulier pour lequel le nombre de diagonales est le double du nombre de côtés.

Proposition 2 : Quel que soit le polygone régulier, le nombre de diagonales de ce polygone est le double du nombre de ses côtés.

Proposition 3 : Quel que soit le polygone régulier, le nombre des diagonales de ce polygone est un multiple entier du nombre de ses côtés.

b. On considère l'algorithme suivant :

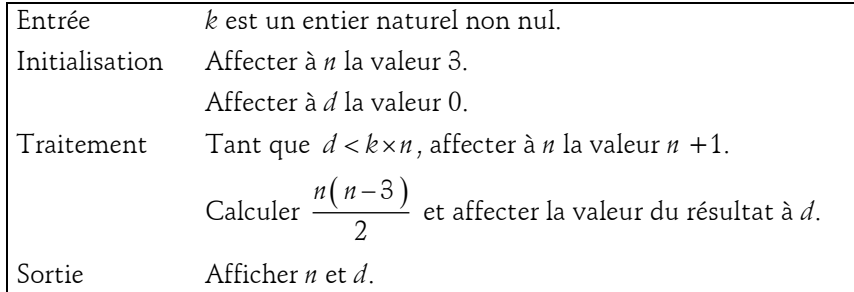

Faire fonctionner l'algorithme pour  $k = 3$ . Interpréter le résultat obtenu en termes de nombres de côtés et de diagonales d'un polygone régulier.

c. Démontrer que, pour un entier naturel non nul *k* donné, *d* = k×n si et seulement si  $n = 2k + 3$ .

d. Déterminer les polygones réguliers dans lesquels le nombre *d* de diagonales est un multiple entier du nombre de côtés.

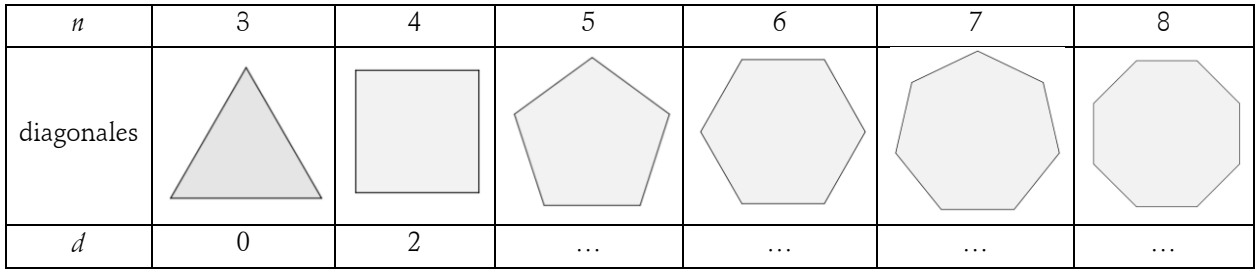

<span id="page-15-1"></span>*9-c : Fractale*

#### *Baccalauréat L spécialité – France juin 2009*

On effectue un coloriage en plusieurs étapes d'un carré de côté de longueur 2 cm.

Première étape du coloriage : on partage ce carré en quatre carrés de même aire et on colorie le carré situé en bas à gauche comme indiqué sur la figure ci-contre (la figure n'est pas en vraie grandeur).

Deuxième étape du coloriage : on partage chaque carré non encore colorié en quatre carrés de même aire et on colorie dans chacun, le carré situé en bas à gauche, comme indiqué sur la figure ci-contre.

On poursuit les étapes du coloriage en continuant le même procédé.

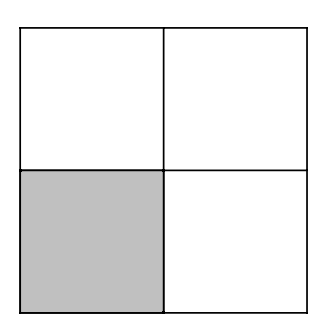

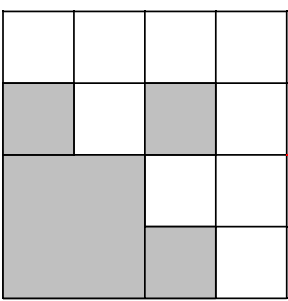

Pour tout entier naturel *n*, supérieur ou égal à 1, on désigne par *A<sup>n</sup>* l'aire, exprimée en cm<sup>2</sup> , de la surface totale coloriée après *n* coloriages. On a ainsi  $A_1 = 1$ .

La surface coloriée sur la figure à la 2<sup>ème</sup> étape du coloriage a donc pour aire  $A_2$ .

Les deux parties suivantes A et B de cet exercice peuvent être traitées de manière indépendante.

# **Partie A**

1. Calculer  $A_2$  puis montrer que  $\ A_3$ 37  $A_3 = \frac{67}{16}$ .

2. On considère l'algorithme suivant :

Entrée : P un entier naturel non nul. Initialisation :  $N = 1$ ;  $U = 1$ . Traitement : Tant que  $N \leq P$ : Afficher U Affecter à N la valeur N +1 Affecter à U la valeur  $\frac{5}{4} \times U + \frac{1}{2}$  $\times U +$ 

a. Faire fonctionner cet algorithme avec  $P = 3$ .

b. Cet algorithme permet d'afficher les P premiers termes d'une suite *U* de terme général *U<sup>n</sup>* .

Dire si chacune des deux propositions suivantes est vraie ou fausse. Justifier la réponse.

 $\frac{\text{Proposition 1}}{\text{1}}$  : Il existe un entier naturel  $n$  strictement supérieur à 1 tel que  $U_n = A_n.$ 

Proposition 2 : Pour tout entier naturel *n* supérieur ou égal à 1, *U<sup>n</sup>* = *A<sup>n</sup>* .

#### **Partie B**

On admet que, pour tout entier naturel *n* supérieur ou égal à 1, 1  $A_{n+1} = \frac{3}{4}A_n + 1$ .

- 1. On pose pour tout entier *n* supérieur ou égal à 1,  $B_n = A_n 4$ .
- a. Calculer  $B_1$ .

b. Montrer que pour tout entier *n* supérieur ou égal à 1, 1 3  $B_{n+1} = \frac{0}{4} B_n$ .

c. Quelle est la nature de la suite (*B<sup>n</sup>* ) ?

d. Exprimer, pour tout entier *n* supérieur ou égal à 1, le terme général *B<sup>n</sup>* de la suite (*B<sup>n</sup>* ) en fonction de *n*.

2. Quel est le comportement de  $A_n$ lorsque  $n$  tend vers  $+\infty$   $\div$  Justifier la réponse. Donner une interprétation de ce résultat en rapport avec l'aire de la surface coloriée.

#### <span id="page-17-0"></span>*9-d : Divisibilité par 13*

*Baccalauréat L spécialité – Polynésie juin 2009*

Pour tout nombre entier naturel *n*, on pose  $A(n) = 5^n - 1$ .

Le but de l'exercice est d'étudier la divisibilité de *A*(*n*) par 13.

1. Calculer *A*(2), *A*(3), *A*(4). Sont-ils divisibles par 13 ?

2. On considère l'algorithme suivant :

**Entrée** : Saisir un nombre entier naturel non nul *N*.

**Initialisation** : Affecter à *m* la valeur *N*.

**Traitement** : Tant que *m* >6 affecter à *m* la valeur *m –* 13.

**Sortie** : Afficher *n*.

a. Faire fonctionner l'algorithme avec *N* = 25 puis *N* = 125.

b. Qu'obtiendrait-on en sortie si on faisait fonctionner cet algorithme avec *N* = 54 ?

3. a. Démontrer que, pour tout nombre entier naturel *k* :

 $54k \equiv 1 \text{ modulo } 13$  $54k + 1 \equiv 5 \text{ modulo } 13$  $54k + 2 \equiv -1 \text{ modulo } 13$  $54k + 3 \equiv -5 \text{ modulo } 13$ 

b. Application : Quel est le reste dans la division euclidienne de  $5^{2009}$  – 1 par 13 ?

c. Pour quelles valeurs de l'entier *n*, l'entier *A*(*n*) est-il divisible par 13 ?

## <span id="page-17-1"></span>*9-e : Suites et logique*

*Baccalauréat L spécialité – Am. du Nord juin 2009*

# **Partie A**

On considère l'algorithme suivant :

*Entrée* : *n* est un entier naturel non nul *Initialisation* : Donner à *A* et *B* la valeur 1 et à *K* la valeur 0 *Traitement* : Tant que *K* < *n*, réitérer la procédure suivante donner à *A* la valeur 4*A* donner à *B* la valeur *B* + 4 donner à *K* la valeur *K* +1 *Sortie* : Afficher *A* et *B*

1. Justifier que, pour *n* = 2, l'affichage obtenu est 16 pour *A* et 9 pour *B*.

Reproduire sur la copie et compléter le tableau suivant :

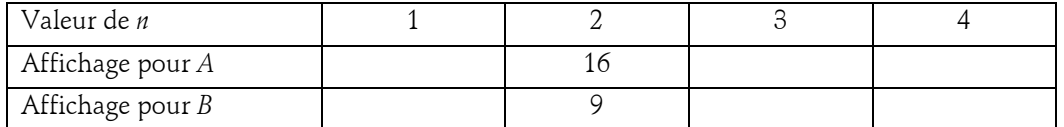

2. Pour un entier naturel non nul quelconque *n*,l'algorithme affiche en sortie les valeurs des termes de rang *n* d'une suite géométrique et d'une suite arithmétique. Donner le premier terme et la raison de chacune de ces suites.

# **Partie B**

Voici quatre propositions :

 $P_1$ : « Pour tout *n* entier naturel,  $4^n > 4n + 1$  »

 $P_2$ : « Pour tout *n* entier naturel,  $4^n \le 4n + 1$  »

 $P_3$ : « Il existe au moins un entier naturel *n* tel que 4<sup>*n*</sup>  $\leq 4n + 1$  »

 $P_4$ : « Il existe un unique entier naturel *n* tel que 4<sup>*n*</sup>  $\leq 4n + 1$  »

1. Pour chacune d'elles, dire sans justification si elle est vraie ou fausse.

2. L'une des trois dernières est la négation de la propriété P $_{\rm 1}$ . Laquelle ?

# **Partie C**

- 1. Soit *p* un entier naturel non nul.
- a. Développer et réduire  $4(p + 1) + 1 4(4p + 1)$ .
- b. En déduire l'inégalité 4(4*p* + 1) > 4(*p* + 1) + 1.

2. *Dans cette question, toute trace de recherche, mème incomplète, ou d'initiative non fructueuse, sera prise en compte dans l'évaluation.*

Pour quelles valeurs de l'entier naturel *n*, a-t-on l'inégalité 4*<sup>n</sup>* > 4*n* +1 ?

# <span id="page-18-0"></span>*9-f : Suite arithmétique*

*Baccalauréat L spécialité - Liban juin 2009*

On considère l'algorithme suivant :

```
Entrée : N est un entier naturel
Initialisation : 
        Donner à P la valeur 0
        Donner àU la valeur 4
        Donner à S la valeur 4
Traitement : Tant que P < N
        Donner à P la valeur P +1
        Donner àU la valeur 4+2P
       Donner à S la valeur S +U
Sortie : Afficher S
```
1. Faire fonctionner l'algorithme pour *N* = 5.

On fera apparaître les différentes étapes du déroulement de l'algorithme dans un tableau comme ci-dessous à reproduire sur la copie.

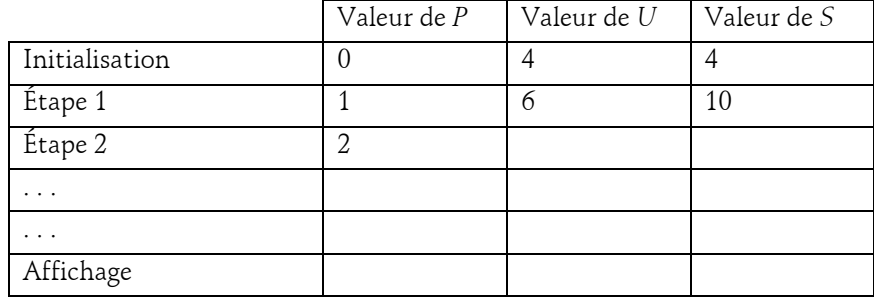

2. On considère la suite ( $U_n$ ) définie sur  $\mathbb N$  par :  $U_{n+1} = U_n + 2$  et  $U_0 = 4$ .

a. Calculer $U_1$ ,  $U_2$  et $U_3$ .

b. Soit *p* un nombre entier naturel. Donner, en fonction de *p*, la valeur de*U<sup>p</sup>* . Calculer *U*21.

3. On fait fonctionner l'algorithme pour *N* = 20, la valeur affichée par *S* est alors 504.

Quelle est la valeur affichée par *S* si on fait fonctionner l'algorithme pour  $N = 21$ ?

4. On fait fonctionner l'algorithme pour un entier naturel *N* quelconque. Exprimer la valeur affichée *S* à l'aide des termes de la suite (*U<sup>n</sup>* ).

## <span id="page-18-1"></span>*9-g : Congruences modulo 7*

*Baccalauréat L spécialité - France–La Réunion septembre 2008*

1. a. Déterminer le reste de la division euclidienne de  $2^3$  par 7.

b.  $2^{\text{\tiny 3}}$  et  $2^{\text{\tiny 6}}$  sont-ils congrus modulo 7 ? Justifier la réponse.

c. Démontrer que, pour tout entier naturel *n*, 2<sup>3</sup>*<sup>n</sup>* ≡ 1 (modulo 7).Que peut-on en déduire pour le reste de la division euclidienne de 2<sup>2007</sup> par 7 ?

2. On considère l'algorithme suivant :

*Entrée* : *n* est un entier naturel.

*Initialisation* : Donner à *u* la valeur initiale *n*.

*Traitement* : Tant que *u* >7, affecter à *u* la valeur *u* − 7.

*Sortie* : Afficher *u*.

a. Faire fonctionner cet algorithme avec *n* = 25.

b. Proposer deux entiers naturels différents qui donnent le nombre 5 en sortie.

c. Peut-on obtenir le nombre 11 en sortie ? Justifier.

d. Qu'obtient-on en sortie si on fait fonctionner cet algorithme avec le nombre  $2^{2007}$  ? Même question avec le nombre 2<sup>2008</sup>. Justifier.

e. On a fait fonctionner cet algorithme avec un nombre *a* et on a obtenu en sortie le nombre 3.

On a fait fonctionner cet algorithme avec un nombre *b* et on a obtenu en sortie le nombre 5.

Si on fait fonctionner cet algorithme avec le nombre  $3 \times a + b$ , qu'obtiendra-t-on en sortie  $\zeta$  Justifier.

# <span id="page-19-0"></span>*9-h : Digicode*

# *Baccalauréat L spécialité - France–La Réunion septembre 2007*

Une entreprise de recyclage récupère un lot de digicodes ayant tous un clavier identique à celui représenté ci-contre.

Chacun de ces digicodes a été programmé pour fonctionner avec **un code**  constitué de deux signes choisis parmi les douze figurant sur ce clavier.

Par exemple A0, BB, 43 sont des codes possibles.

Pour remettre en état de fonctionnement un tel digicode, il faut retrouver **son code**.

Pour faciliter une telle recherche, a été inscrit sur le boîtier de chaque digicode un nombre *R* qui dépend du code. Ce nombre a été obtenu de la manière suivante :

• Le code est considéré comme un nombre écrit en base 12. A est le chiffre dix et  $\mathbb B$  le chiffre 11.

• Le nombre *R* inscrit sur le boîtier est le reste de la division euclidienne du code, converti en base 10, par 53. *R* est donc un nombre écrit en base 10 et tel que  $0 \le R < 53$ .

1. Combien y a-t-il de codes possibles ?

2. On suppose que le code d'un digicode est AB.

a. Écrire en base 10 le nombre dont l'écriture en base 12 est  $(A\mathbb{B})_{\text{douze}}$ .

b. Déterminer le nombre *R* inscrit sur le boîtier de ce digicode.

3. Sur le boîtier d'un digicode est inscrit le nombre *R* égal à 25. Démontrer que (21)<sub>douze</sub> peut être le code de ce digicode.

4. On considère l'algorithme suivant :

*Entrée* : *R* un entier naturel.

*Initialisation* : L liste vide :  $n = 0$ .

*Traitement* : Tant que 53*n* +*R* 143, mettre dans la liste L la valeur de 53*n* + R puis ajouter 1 à *n*.

*Sortie* : Afficher la liste L.

a. Faire fonctionner cet algorithme pour  $R = 25$ .

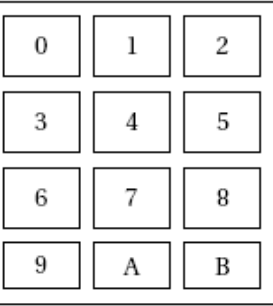

b. On suppose que le nombre *R* inscrit sur le boîtier d'un digicode est 25. Quels sont les trois codes possibles de ce digicode ?

5. Dire si l'affirmation suivante est vraie ou fausse. Si l'affirmation est considérée comme fausse, en apporter la preuve.

*Affirmation* : quelle que soit la valeur de *R* l'algorithme permet de trouver trois codes parmi lesquels se trouve le code secret.

#### <span id="page-20-0"></span>*9-i : A la photocopieuse*

*Entrée* :

*Baccalauréat L spécialité - France–La Réunion - juin 2008*

Dans un lycée, un code d'accès à la photocopieuse est attribué à chaque professeur.

Ce code est un nombre à quatre chiffres choisis dans la liste {0, 1, 2, 3, 4, 5, 6, 7, 8, 9}, chaque chiffre pouvant être répété à l'intérieur d'un même code. Par exemple 0027 et 5855 sont des codes possibles.

1. Combien de codes peut-on ainsi former ?

2. Ce code permet aussi de définir un identifiant pour l'accès au réseau informatique. L'identifiant est constitué du code à quatre chiffres suivi d'une clé calculée à l'aide de l'algorithme suivant :

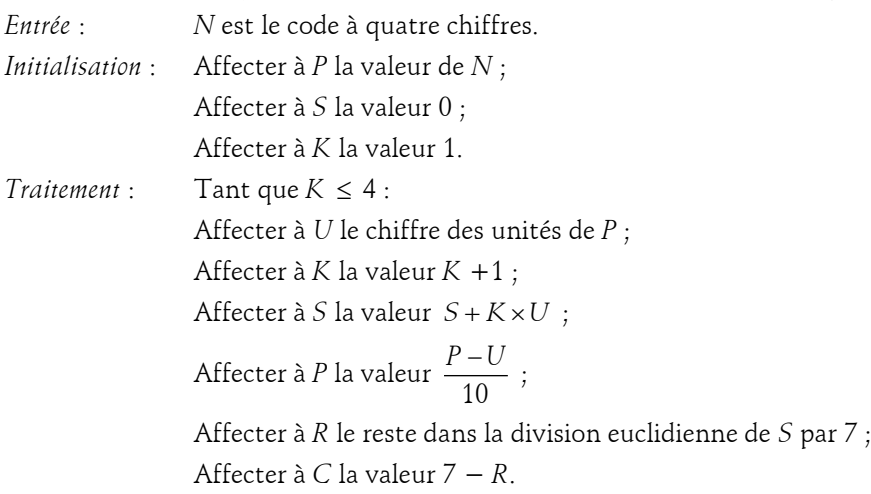

*Sortie « la clé »* : Afficher *C*.

a. Faire fonctionner l'algorithme avec *N* = 2282 et vérifier que la clé qui lui correspond est 3. On prendra soin de faire apparaître les différentes étapes du déroulement de l'algorithme (on pourra par exemple faire un tableau.).

b. *Dans cette question, toute trace de recherche,même incomplète, ou d'initiative même non fructueuse, sera prise en compte dans l'évaluation.*

Un professeur s'identifie sur le réseau informatique en entrant le code 4732 suivi de la clé 7.

L'accès au réseau lui est refusé. Le professeur est sûr des trois derniers chiffres du code et de la clé, l'erreur porte donc sur le premier chiffre du code (qui n'est pas égal à 4). Quel est ce premier chiffre ?

#### <span id="page-20-1"></span>*9-j : Algorithme*

*d'après Bac L spécialité France juin 2007*

On considère l'algorithme suivant :

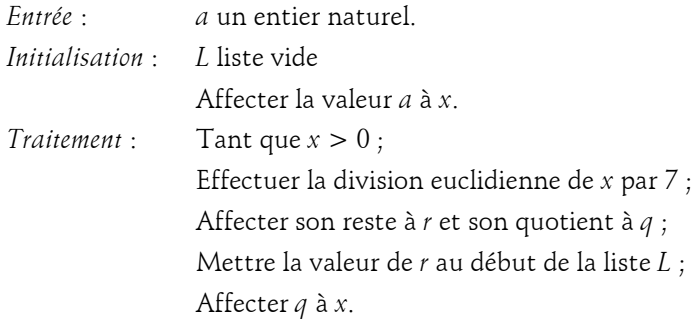

*Sortie* : Afficher les élements de la liste *L*.

Faire fonctionner cet algorithme pour  $a = 486$ . On complètera le tableau ci-dessous :

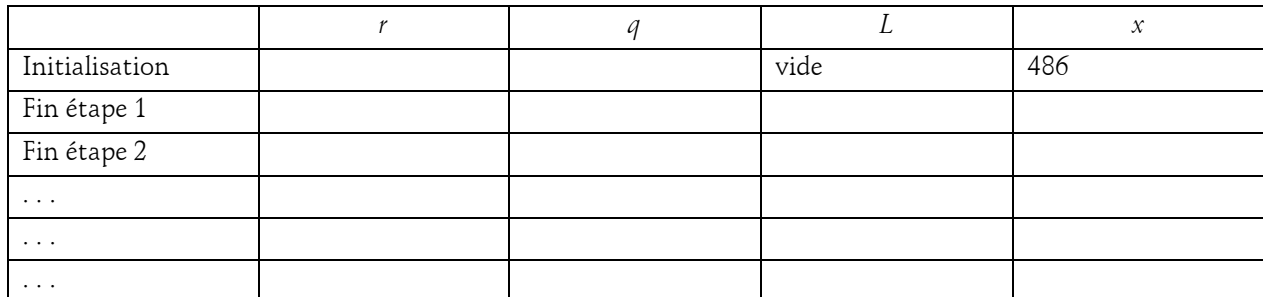

# <span id="page-21-0"></span>*9-k : Vingt euros*

On admet qu'on obtient le même reste en divisant un nombre par 9 qu'en divisant la somme de ses chiffres par 9.

Par exemple :

8 753 = 972×9+5, le reste est donc 5.

 $8+7+5+3 = 23 = 2\times9+5$ , le reste est également 5.

Sur les billets de banque en euros figure un code de 11 chiffres précédé d'une lettre.

On remplace la lettre par son rang dans l'alphabet habituel comportant 26 lettres.

On obtient ainsi un nombre à 12 ou 13 chiffres et on cherche le reste de la division de ce nombre par 9. Ce reste est le même pour tous les billets authentiques et vaut 8. Exemple :

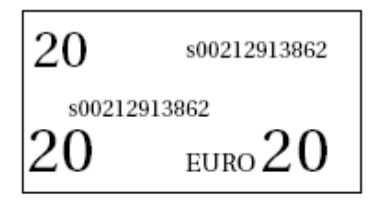

Code : s00212913862. Rang dans l'alphabet de la lettre s ; 19. Nombre obtenu : 1900212913862. Reste pour ce billet : 8

- 1. Le code u01308937097 figure sur un billet de banque.
- a. Donner le nombre à 13 chiffres correspondant à ce code.

b. Calculer le reste de la division par 9 de la somme des 13 chiffres de ce nombre.

c. Que peut-on dire de ce billet ?

2. Sur un billet authentique figure le code s0216644810*x*, *x* pour le dernier chiffre, illisible. Montrer que *x* + 42 est congru à 8 modulo 9. En déduire *x*.

3. Sur un autre billet authentique la partie du code formé par les 11 chiffres est 16122340242, mais la lettre qui les précède est effacée. On appelle *n* le rang dans l'alphabet de la lettre effacée.

a. Déterminer les valeurs possibles de *n*.

b. Quelles sont les possibilités pour la lettre effacée ?

# <span id="page-21-1"></span>*9-l : Time is money*

*Baccalauréat L - Nouvelle-Calédonie - novembre 2005*

Une horloge électronique a été programmée pour émettre un bip toutes les sept heures. Le premier bip est émis le 31 décembre 2004 à minuit.

1. a. À quelle heure est émis le dernier bip du  $1<sup>er</sup>$  janvier 2005 ?

b. À quelle heure est émis le premier bip du 2 janvier 2005 ?

c. À quelle heure est émis le dernier bip du 2 janvier 2005 ?

d. À quelle heure est émis le premier bip du 3 janvier 2005 ?

Expliquer les réponses.

2. a. Montrer que :  $24 \equiv 3 \pmod{107}$ .

b. En déduire le reste de la division euclidienne de 2*×*24 par 7 et le reste de la division euclidienne de 3*×*24 par 7. Justifier les réponses. Compléter le tableau suivant :

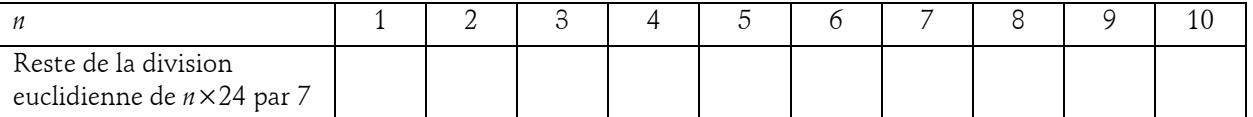

c. Expliquer pourquoi l'horloge émet un bip à minuit tous les 7 jours et tous les 7 jours seulement.

3. On rappelle que l'année 2005 est une année non bissextile et comporte donc 365 jours.

a. Déterminer le plus petit entier naturel *a* tel que : 365 *a*(modulo7).

b. À quelle date l'horloge émettra-t-elle un bip à minuit pour la dernière fois en 2005 ?

#### <span id="page-22-0"></span>*9-m : ISBN*

#### *Baccalauréat L spécialité - Nouvelle-Calédonie - novembre 2004*

Tous les ouvrages publiés sont identifiés par un numéro ISBN (International Standard Book Number) qui indique la langue de publication, l'éditeur et la référence de l'ouvrage chez cet éditeur.

Un numéro ISBN est constitué de neuf chiffres (c'est-à-dire neuf entiers compris entre 0 et 9) suivis d'un espace et d'une clé. Cette clé est un chiffre ou la lettre X (le 10 en numération romaine).

Pour déterminer la clé d'un numéro ISBN dont les neuf premiers chiffres sont *abcdefghi*, on calcule le nombre *N = a +* 2*b +* 3*c +* 4*d +* 5*e +* 6*f +* 7*g +* 8*h +* 9*i*, puis on détermine le nombre *r* compris entre 0 et 10 qui est congru à *N* modulo 11.

Si le nombre *r* est strictement inférieur à 10, la clé est égale à *r* ; si le nombre *r* est égal à 10, la clé est X.

1. Vérifier que la clé du numéro ISBN **190190340 0** est correcte.

2. Calculer la clé du numéro ISBN dont les 9 premiers chiffres sont : **103241052**.

3. Le quatrième chiffre du numéro ISBN d'un ouvrage est illisible. On le note *d*.

La clé de ce numéro est 4 et le numéro se présente ainsi : **329***d***12560 4**.

a. Montrer que :  $4d \equiv 2 \pmod{11}$ .

b. En déduire le chiffre *d*.

4. Le premier chiffre et le neuvième chiffre du numéro ISBN d'un autre ouvrage sont illisibles. On les note *a* et *i*. La clé de ce numéro est 9 et le numéro se présente ainsi : *a***32100501***i*.

a. Montrer que *a*  2*−*9*i* (modulo 11).

b. Donner deux valeurs possibles du couple (*a* ; *i* ).

#### <span id="page-22-1"></span>*9-n : Année bissextile*

*Baccalauréat L spécialité - Amérique du Sud - novembre 2004* 

Une année bissextile compte 366 jours et une année non bissextile 365 jours. Une année est bissextile si son « numéro » est divisible par 4 sauf s'il s'agit d'un siècle.

Les siècles, années dont le « numéro » se termine par deux zéros, ne sont, en général, pas bissextiles sauf si leur « numéro » est divisible par 400.

Quelque exemples : 1996 était bissextile, 1997ne l'était pas, 1900 non plus mais 2400 le sera.

1. Trouver les deux entiers naturels *a* et *b* inférieurs ou égaux à 6 tels que :

 $365 \equiv a \pmod{7}$  et  $366 \equiv b \pmod{7}$ .

2. a. En supposant que le premier janvier d'une année non bissextile soit un lundi, expliquer pourquoi le premier janvier de l'année suivante sera un mardi.

b. Si le premier janvier d'une année bissextile est un lundi, quel jour de la semaine sera le premier janvier de l'année suivante ?

3. Une période de quatre années consécutives compte *N =* 3*×*365*+*1*×*366 jours.

Sans calculer *N*, justifier que  $N \equiv 5 \pmod{7}$ .

4. En supposant que le premier janvier d'une année soit un lundi, quel jour de la semaine sera le premier janvier quatre ans plus tard ? Expliquer la réponse.

Plus généralement, pour une date donnée, (par exemple le 1er janvier),chaque période de 4 années produit un décalage de cinq jours dans le cycle des jours de la semaine.

5. Compléter le tableau ci-dessous.

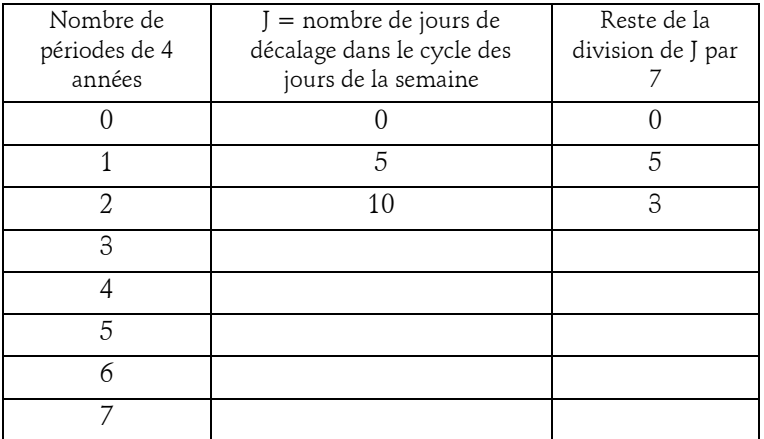

6. a. Expliquer pourquoi l'année 2004 est bissextile.

b. Sachant que le 29 février 2004 était un dimanche, quel jour de la semaine sera le 29 février 2008 ? Quel jour de la semaine sera le 29 février 2012 ? Expliquer les réponses.

c. Quelle sera la prochaine année où le 29 février sera un dimanche ? Expliquer la réponse.

## <span id="page-23-0"></span>*9-o : Codage affine*

## *Baccalauréat L spécialité Pondicherry avril 2005*

Sophie et Marc s'envoient régulièrement des messages qu'ils codent afin de ne pas en révéler la teneur à n'importe qui. Sophie utilise le procédé suivant :

- *•* Tout d'abord, à chaque lettre de l'alphabet, elle associe son rang dans l'alphabet (ainsi 1 est associé à A, 2 à B, etc.). À chaque lettre, elle associe donc un nombre entier *x*.
- Elle associe ensuite à *x* un nouveau nombre entier *y*, en posant :  $y \equiv 3x + 5$  (modulo 26) avec  $0 \le y \le 25$ .

*•* Elle envoie enfin le message crypté sous forme d'une suite de lettres en associant de nouveau au nombre *y* la lettre qui lui correspond dans l'alphabet (à zéro elle associera la lettre Z, à 1 la lettre A, à 2 la lettre B, etc. et à 25 la lettre Y).

1. Vérifier qu'avec laméthode de Sophie :

a. le nombre *y* associé à la lettre E est 20,

b. la lettre P est codée par la lettre A.

2. Compléter le tableau suivant.

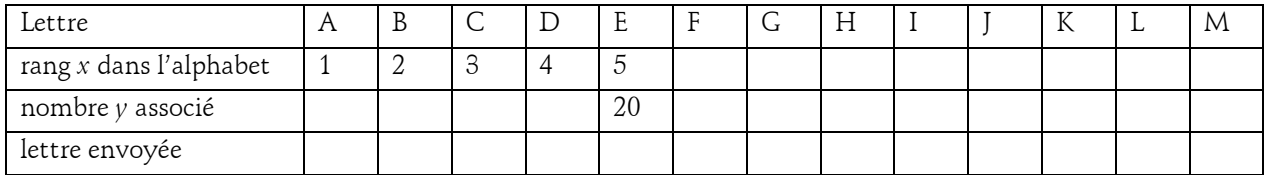

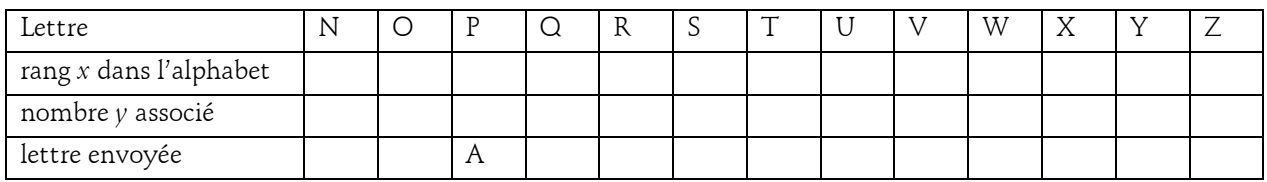

3. Décrypter ensuite à l'aide de cette méthode le message :

S F S T O T J R H M C T R H M F D P T J.

## <span id="page-24-0"></span>*9-p : Palindrome*

#### *D'après TL spé maths, banque d'exercices 2006*

On dit qu'un nombre est un palindrome dans un système de numération s'il peut être lu de gauche à droite ou de droite à gauche en gardant la même valeur. Par exemple, 34543 est un palindrome dans le système de numération décimale.

1. Le nombre 3773 est un palindrome. Quelle est son écriture en base cinq ? Est-ce un palindrome en base cinq ?

2. a. Le nombre (2002)<sub>cing</sub> est un palindrome en base cinq. Est-ce un palindrome dans le système de numération décimale ?

b. Tous les nombres de quatre chiffres qui sont des palindromes en base cinq sont-ils des palindromes dans le système de numération décimale ?

3. On considère un nombre de quatre chiffres qui est un palindrome dans le système de numération décimale. Il s'écrit *abba*. Etudier la divisibilité par 11 de ce nombre.

4. Ecrire un algorithme permettant de détecter si un nombre de 3 chiffres est un palindrome. Même question avec un nombre de 4 chiffres.

#### <span id="page-24-1"></span>*9-q : Algorithme 1*

*D'après TL spé maths, banque d'exercices 2006* 

Soit *N* un entier naturel non nul.

On considère l'algorithme suivant :

1. Initialiser en donnant à *A* et à *I* la valeur de *N*.

2. Tant que *I* > 2, réitérer la procédure suivante :

Donner à *I* la valeur *I* − 1

Donner à *A* la valeur *A* × *I*

- 3. Donner à *A* la valeur *A* − 1.
- 4. Afficher *A*.

1. Pour tout entier naturel *N* on note *A<sup>N</sup>* le nombre affiché à l'étape 4 de cet algorithme.

- a. Calculer *A*<sup>1</sup> , *A*<sup>2</sup> , *A*<sup>3</sup> et *A*<sup>4</sup> .
- b. Vérifier que  $A_5 = 119$ .
- c. Calculer  $A_{10}$ .

2. Pour chacune des propositions suivantes, dire si elle est vraie ou fausse en justifiant la réponse donnée :

- a. « *A<sup>N</sup>* est un nombre premier pour certaines valeurs de *N*. »
- b. « *A<sup>N</sup>* est un nombre premier pour n'importe quelle valeur de *N*. »
- c. « Quel que soit l'entier naturel non nul  $N$ , si  $N$  est premier, alors  $A_N$  est premier. »

d. « Il existe *A<sup>N</sup>* premier tel que *N* n'est pas premier. »

3. Etudier la parité des nombres *AN*.

## <span id="page-24-2"></span>*9-r : Algorithme 2*

*D'après TL spé maths, banque d'exercices 2006* 

1. On considère l'algorithme n°1 suivant :

*Entrée* : *n* un entier naturel *Initialisation* : donner à *u* la valeur initiale *n Traitement* : tant que *u* > 11 affecter à u la valeur u − 11 *Sortie* : afficher u

a. Faire fonctionner cet algorithme pour  $n = 35$  puis pour  $n = 55$ .

b. Soit un entier naturel *n* quelconque. En imaginant que l'on fasse fonctionner cet algorithme avec *n*, quel lien existe-t-il entre *n* et le nombre entier naturel *u* obtenu en sortie ?

2. On considère l'algorithme n°2 suivant :

*Entrée* : *a* un élément de {0, 1, 2, 3, 4, 5, 6, 7, 8, 9}, *b* un élément de {0, 1, 2, 3, 4, 5, 6, 7, 8, 9}

*Traitement* : affecter à *u* la valeur *a* + 10*b* affecter à *v* la valeur *b* + 10*a* affecter à *m* la valeur *v* + 100*u*

*Sortie* : afficher *m*

a. Faire fonctionner cet algorithme pour  $a = 1$  et  $b = 2$ ,  $a = 2$  et  $b = 1$ .

b. Ecrire en base 10 le nombre *m* donné en sortie par cet algorithme pour deux nombres *a* et *b* quelconques mis en entrée dans cet ordre.

3. A partir de deux nombres *a* et *b* quelconques, éléments de l'ensemble {1, 2, 3, 4, 5, 6, 7, 8, 9}, l'algorithme n°2 donne en sortie un nombre *m*. On donne ce nombre *m* comme entrée à l'algorithme n°1. En écrivant *m* en fonction de *a* et de *b*, expliquer pourquoi on obtient toujours 0 comme résultat.

## <span id="page-25-0"></span>*9-s : Algorithme 3*

*D'après TL spé maths, banque d'exercices 2006* 

On considère l'algorithme suivant :

*Entrée* : *X* entier naturel, *Y* entier naturel non nul tel que  $X < Y$ , *n* entier naturel

*Initialisation* : L liste vide ;

Donner à *x* et à *r* la valeur de *X*, donner à *y* la valeur de *Y* ;

*Traitement* : Pour *i*=1 jusqu'à *n*

Donner à *x* la valeur de 10 × *r*

Calculer le quotient entier de *x* par *y* et l'affecter à *q*

Calculer le reste de la division euclidienne de *x* par *y* et l'affecter à *r*

Ajouter le contenu de *q* à la liste L

*Sortie* : Afficher L.

1. a. Qu'obtient-on dans la liste L lorsque l'on fait fonctionner cet algorithme avec en entrées *X* = 2, *Y* = 11 et *n* = 6 ?

b. Interpréter le contenu de la liste L relativement au quotient *X*  $\frac{X}{Y}$ .

2. On s'intéresse dans cette question au cas où  $X = 5$  et  $Y = 14$ .

On souhaite programmer cet algorithme avec un tableur afin d'obtenir des résultats analogues aux  $s$ uivants  $\cdot$ 

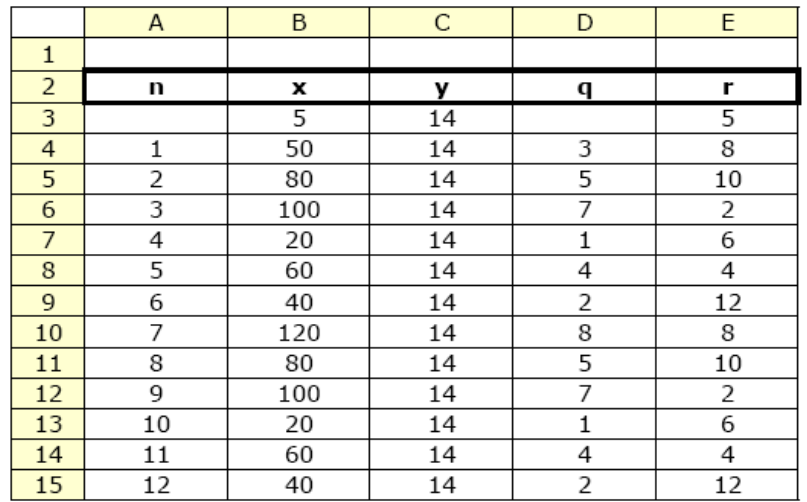

La valeur de *X* a été saisie en cellule B3 et celle de *Y* en cellule C3.

a. Dans quelle plage de cellules retrouve-t-on le contenu de la liste L ?

b. Quelles formules saisir en cellule D3 et E3 si l'on souhaite pouvoir les recopier respectivement dans les plages de cellules « D4:D15 » et « E4:E15 » ?

c. Quelle formule saisir en cellule B4 ?

d. Si l'on recopie dans la plage de cellules « A16:E16 » les formules saisies dans la plage de cellules « A15:E15 », quels contenus va-t-on obtenir ?

e. A quelle valeur de *n* suffit-il de s'arrêter pour être en mesure de prévoir la suite de tous les contenus des colonnes B, D et E ? Pourquoi ?

3. On a programmé sur tableur l'algorithme donné en début d'exercice et obtenu le résultat suivant. Malheureusement lors de la capture d'écran les contenus de certaines cellules ont été effacés. Il manque en particulier des valeurs de *X* et *Y*.

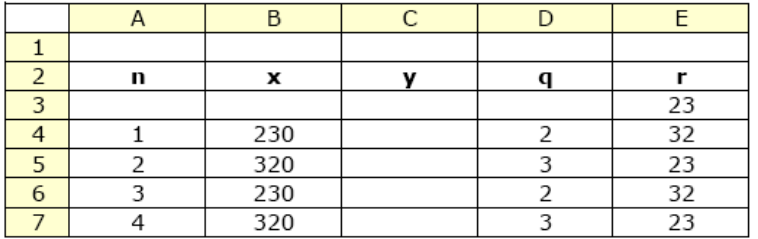

a. Quelle écriture décimale illimitée du quotient *X Y* peut-on donner grâce aux informations données par

cette capture ?

b. Retrouver *X* et *Y*.

Remarque : les fonctions utilisées peuvent être :

– la fonction partie entière notée ENT (=ENT(*x*)), qui, à tout nombre réel *x* associe l'unique entier relatif *n*  tel que  $n \leq x < n+1$ ;

– la fonction MOD : « =MOD(nombre, diviseur) » qui donne le reste de la division euclidienne du nombre par le diviseur.

## <span id="page-26-0"></span>*10. Références*

Un cours assez complet :

[http://www.ac-nancy-metz.fr/eco-gestion/eric\\_crepin/algo/exercices/presentation.htm](http://www.ac-nancy-metz.fr/eco-gestion/eric_crepin/algo/exercices/presentation.htm)

Une introduction claire

<http://dept-info.labri.fr/ENSEIGNEMENT/INITINFO/initinfo/support.html>

Le cycle terminal en série L (document d'accompagnement) <http://www.cndp.fr/archivage/valid/73366/73366-12310-16932.pdf>

<http://icosaweb.ac-reunion.fr/RsrcPeda/Term/Docs/TerminaleLSpecialite/index.htm> <http://icosaweb.ac-reunion.fr/RsrcPeda/Term/Docs/TerminaleLSpecialite/Algo.htm>

Banque d'exercices TL

<http://icosaweb.ac-reunion.fr/RsrcPeda/Term/Docs/TerminaleLSpecialite/L2006.pdf>